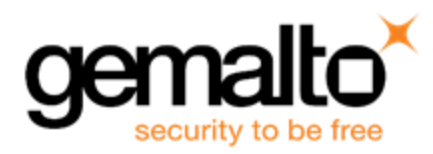

# **SafeNet HSM 6.2 CUSTOMER RELEASE NOTES**

**Issue Date:** 04 January 2016 **Document Part Number:** 007-012225-006 Rev. A The most up-to-date version of this document is at: [http://www.securedbysafenet.com/releasenotes/luna/crn\\_luna\\_hsm\\_6-2.pdf](http://www.securedbysafenet.com/releasenotes/luna/crn_luna_hsm_6-2.pdf)

#### **Contents**

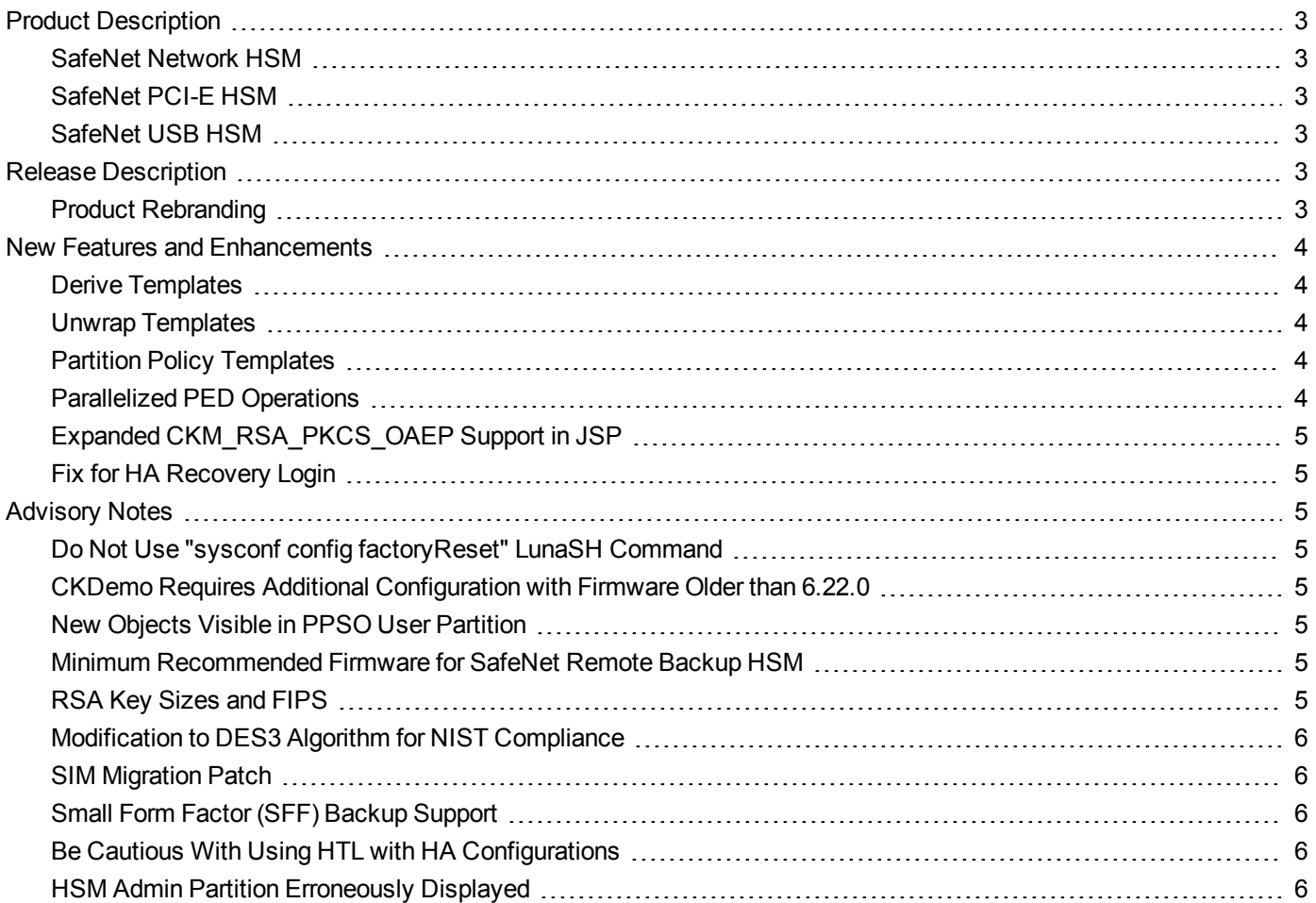

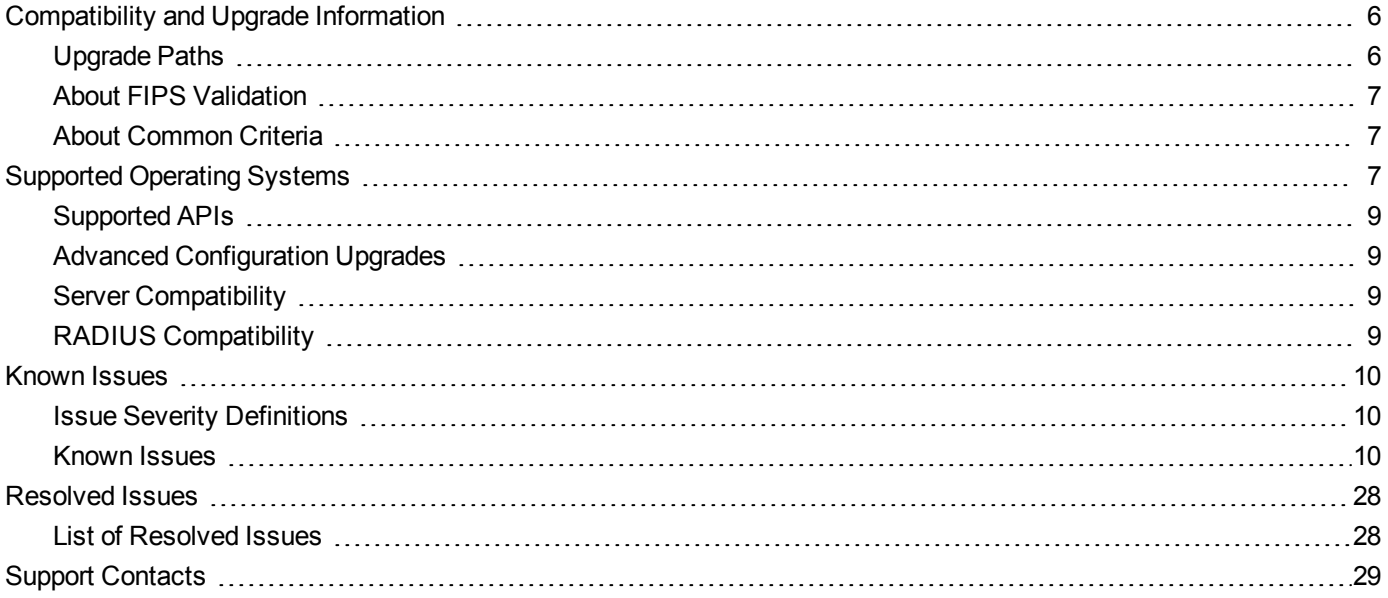

## <span id="page-2-0"></span>**Product Description**

The SafeNet HSM (hardware security module) family provides FIPS-certified, PKCS#11-compliant cryptographic services in a high-performance, ultra-secure, and tamper-proof hardware package. By securing your cryptographic keys in hardware, SafeNet HSMs provide robust protection for your secure transactions, identities, and applications. They also offer high-performance encryption, decryption, authentication, and digital signing services. SafeNet HSMs are available in the following form factors which offer multiple levels of performance and functionality:

#### <span id="page-2-1"></span>**SafeNet Network HSM**

SafeNet Network HSM is a network-based, Ethernet-attached HSM appliance that offers up to 100 HSM partitions, highavailability configuration options, remote management PED and backup, and dual hot-swappable power supplies. SafeNet Network HSM provides cryptographic services for network clients that are authenticated and registered against HSM partitions. Two models of SafeNet Network HSM are available – password authenticated and PED authenticated in two performance variants, the SafeNet Network HSM-1700 and SafeNet Network HSM-7000, which are capable of 1700 and 7000 (RSA 1024-bit) signings per second respectively.

#### <span id="page-2-2"></span>**SafeNet PCI-E HSM**

SafeNet PCI-E HSM is a PCI-E form factor HSM that is installed directly into an application server to provide cryptographic services for the applications running on the server. Two models of SafeNet PCI-E HSM are available – password authenticated and PED authenticated - in two performance variants, the SafeNet PCI-E HSM-1700 or PCI-E-7000 which are capable of 1700 and 7000 (RSA 1024-bit) signings per second respectively.

#### <span id="page-2-3"></span>**SafeNet USB HSM**

<span id="page-2-4"></span>SafeNet USB HSM is a USB-attached HSM that is attached directly to an application server, to provide cryptographic services for the applications running on the server.

### **Release Description**

SafeNet HSM 6.2 is a field upgrade which introduces some features to improve the scalability and enhance the ability to work in multi-tenant environments.

#### <span id="page-2-5"></span>**Product Rebranding**

In early 2015, Gemalto NV completed its acquisition of SafeNet, Inc. As part of the process of rationalizing the product portfolios between the two organizations, the Luna name has been removed from the SafeNet HSM product line, with the SafeNet name being retained. As a result, the product names for SafeNet HSMs have changed as follows:

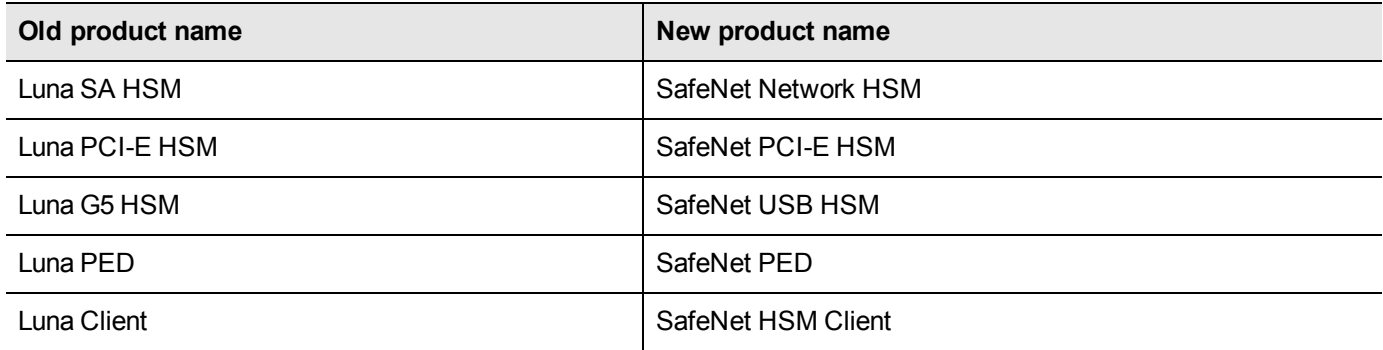

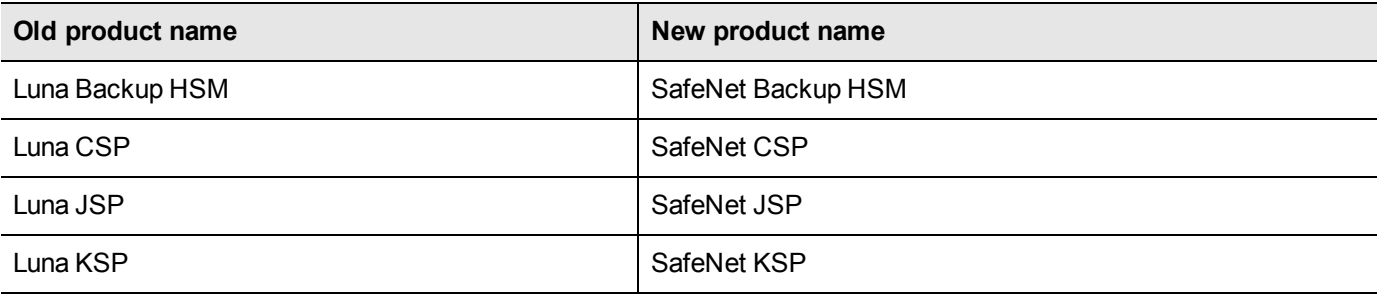

**Note:** The Luna name is retained for some SafeNet HSM software tools, such as LunaCM,

冏 LunaSH, LunaProvider, and Lunadiag. The device names displayed by these tools will also use the old names.

### <span id="page-3-0"></span>**New Features and Enhancements**

<span id="page-3-1"></span>The following are summaries of features new to SafeNet HSM in release 6.2.

#### **Derive Templates**

Derive templates are an optional extension to the PKCS#11 C\_DeriveKey function which provide additional security by restricting important attributes in the resulting derived key. Derive templates are offered in our PKCS#11 and JCPROV software development kits, and our CKDemo and multitoken utilities.

#### <span id="page-3-2"></span>**[Requires firmware version 6.24.0]**

#### **Unwrap Templates**

We now support unwrap templates as outlined in the PKCS#11 v. 2.20 standard. Unwrap templates are offered in our PKCS#11 and JCPROV software development kits, and our CKDemo and multitoken utilities.

<span id="page-3-3"></span>**[Requires firmware version 6.24.0]**

#### **Partition Policy Templates**

Application partition policy templates can be created, edited, stored by name, and assigned to new application partitions for rapid, consistent deployment.

<span id="page-3-4"></span>**[Requires firmware version 6.24.0]**

#### **Parallelized PED Operations**

SafeNet HSMs can now run PED operations simultaneously with other operations. PED operations acting on a partition no longer block other operations occurring on other partitions. For example, parallelized PED operations allow you to create new partitions or backups while running cryptographic operations on a separate partition. In this way, you can perform maintenance and configuration on your HSM without interrupting client applications. PED operations might still block cryptographic operations occurring on the same partition, especially high volumes of write object requests.

#### **[Requires firmware version 6.24.0]**

#### <span id="page-4-0"></span>**Expanded CKM\_RSA\_PKCS\_OAEP Support in JSP**

The JSP API now supports multiple hashing options for RSA OAEP. The supported algorithms are SHA1, SHA224, SHA256, SHA384 and SHA512.

<span id="page-4-1"></span>**[Requires firmware version 6.24.0]**

#### **Fix for HA Recovery Login**

The CA\_HAGetLoginChallenge() function in the cryptoki library now functions properly.

**[Does not require firmware version 6.24.0]**

### <span id="page-4-2"></span>**Advisory Notes**

<span id="page-4-3"></span>This section highlights important issues you should be aware of before deploying this release.

#### **Do Not Use "sysconf config factoryReset" LunaSH Command**

The "sysconf config factoryReset" command restores system settings but does not include files and folders, only pointers. Because the factory version is 5.x, a factory reset from 6.x causes major conflicts with directory structures which cannot be resolved. The system can enter an indeterminate state and require return to Gemalto. Instead of using factory reset, create an equivalent configuration fallback using "sysconf config backup" at the lower version, and use "sysconf config restore -file <baseline name>" to restore the backup. Consult the *Configuration Guide*'s Optional Configuration Tasks chapter for more information.

#### <span id="page-4-4"></span>**CKDemo Requires Additional Configuration with Firmware Older than 6.22.0**

If you use CKDemo in a new client with firmware older than 6.22.0, you might encounter the error CKR\_TEMPLATE\_ INCONSISTENT. Try CKDemo option 98, sub-option 16. If it is set to "enhanced roles", try selecting it to set it to "legacy Luna roles". The setting is a toggle, and flips every time you see it.

#### <span id="page-4-5"></span>**New Objects Visible in PPSO User Partition**

Some new objects are visible in PPSO user partitions, including Clock and Monotonic Counter. These are standard PKCS#11 objects. Refer to PKCS#11 documentation for more information on these objects.

#### <span id="page-4-6"></span>**Minimum Recommended Firmware for SafeNet Remote Backup HSM**

With firmware older than version 6.10.9, 'ped connect' fails to work properly. The LunaCM command returns "No Error, but the PED ID remains set to 1 and PedServer "Client Information" shows "Not Available". We recommend that you update the SafeNet Backup HSM firmware to version 6.10.9.

#### <span id="page-4-7"></span>**RSA Key Sizes and FIPS**

The NIST SP800-131A transition required that RSA keygen be restricted to RSA-2048 and RSA-3072 sizes only. Therefore, when FIPS mode is on (HSM policy 12 "Allow non-FIPS algorithms" set to "No"), RSA-1024 and RSA-4096 are unavailable.

#### <span id="page-5-0"></span>**Modification to DES3 Algorithm for NIST Compliance**

Per the NIST document SP 800-131A Revision 1, when the HSM is in FIPS mode, two-key DES3 is now restricted to legacy operations (decryption, unwrapping, and CMAC verification). All other operations for DES3 must use the threekey variant.

#### <span id="page-5-1"></span>**SIM Migration Patch**

If you want to migrate a SIM-based HSM to SafeNet Network HSM, please contact technical support to obtain a patch to support the migration before you begin. Reference DOW3216 in your query.

#### <span id="page-5-2"></span>**Small Form Factor (SFF) Backup Support**

<span id="page-5-3"></span>We only support SFF backup on PED-authenticated HSMs, not password-authenticated HSMs.

#### **Be Cautious With Using HTL with HA Configurations**

In several situations, the HTL service hangs while deployed with HA. Issue LHSM-25697 in the Known Issues list details some known failures, but is not exhaustive. When the HTL service hangs, a full appliance reboot is required to return to production. Therefore, we do not recommend deploying the HTL service in an HA configuration.

#### <span id="page-5-4"></span>**HSM Admin Partition Erroneously Displayed**

On SafeNet HSM client with Windows 32 libraries, if you establish an NTLS connection to a SafeNet Network HSM, a slot is displayed with the Configuration "Luna HSM Admin Partition" and the Slot Description "Net Admin Token Slot". Ignore this slot. You cannot access or edit the partition. If you run the vtl verify command, you see two partitions with the same label; log in to LunaCM to determine which slot is invalid.

## <span id="page-5-5"></span>**Compatibility and Upgrade Information**

This section provides upgrade paths and compatibility information for SafeNet HSM 6.2.0 software and firmware versions.

### <span id="page-5-6"></span>**Upgrade Paths**

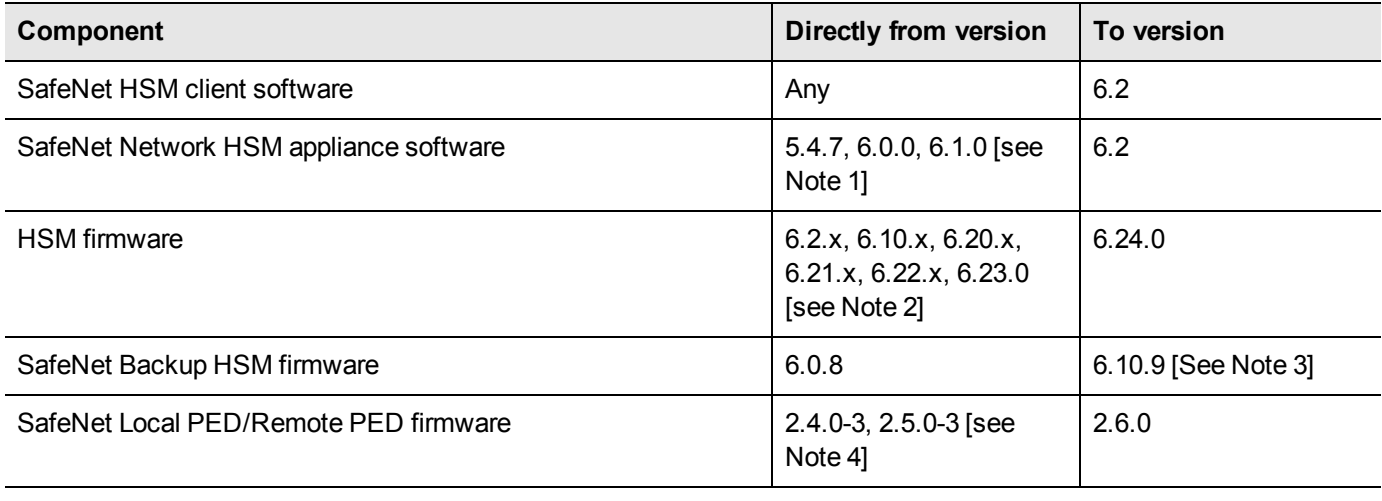

[NOTE 1: If your SafeNet Network HSM appliance software is not listed, contact SafeNet Technical Support to

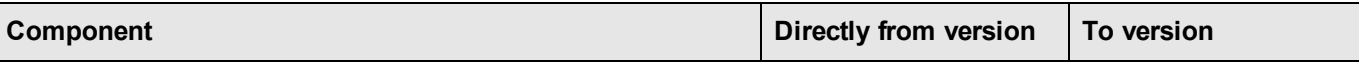

upgrade.]

[NOTE 2: If your HSM firmware is older than version 6.2.1, you must update to firmware version 6.2.1 before updating to firmware 6.24.0. Refer to the earlier upgrade documentation provided by SafeNet Technical Support.]

[NOTE 3: We recommend that you upgrade the SafeNet Remote Backup HSM to 6.10.9, which is a FIPS-validated version. Follow the same upgrade procedure as for a SafeNet USB HSM. It is not necessary to upgrade SafeNet Remote Backup HSMs beyond 6.10.9, as they work to backup and restore newer-firmware HSMs.]

[NOTE 4: Version 2.4.0-3 is the PED version required for basic PED and Remote PED function with SafeNet HSM 5.x or 6.x. For newer options like SFF backup, newer versions of PED firmware are needed. Refer to the table in the *HSM Administration Guide*, on the page "Using the PED", under heading "Versions".]

#### <span id="page-6-0"></span>**About FIPS Validation**

Some organizations require that their HSMs be validated by the Cryptographic Module Validation Program (CMVP) to conform to the Federal Information Processing Standards (FIPS) Security Requirements for Cryptographic Modules. If you require FIPS-validated HSMs, use firmware version 6.10.9, which is the validated version at the time of this document's release.

For the most up-to-date information, refer to the following web sites or contact SafeNet Customer Support at support@safenet-inc.com to determine when a particular version of a SafeNet HSM receives FIPS validation:

- **•** Modules in Process: <http://csrc.nist.gov/groups/STM/cmvp/documents/140-1/140InProcess.pdf>
- <span id="page-6-1"></span>**•** Completed Validations - Vendor List: <http://csrc.nist.gov/groups/STM/cmvp/documents/140-1/1401vend.htm>

#### **About Common Criteria**

Some organizations specify Common Criteria evaluation for equipment and systems that they deploy. We submit fewer products/versions for CC evaluation than we do for FIPS validation, due to relative demand, cost, and the much longer time-frames involved. Completed CC evaluations: <http://www.commoncriteriaportal.org/products/> Firmware version 6.10.9 is currently under evaluation.

### <span id="page-6-2"></span>**Supported Operating Systems**

This section lists the supported operating systems for the SafeNet HSM client and Remote PED server.

#### **SafeNet HSM Client**

**Note:** The SafeNet HSM client works in virtual environments. SafeNet USB HSM and PCI-E are 岡 not supported in virtual environments.

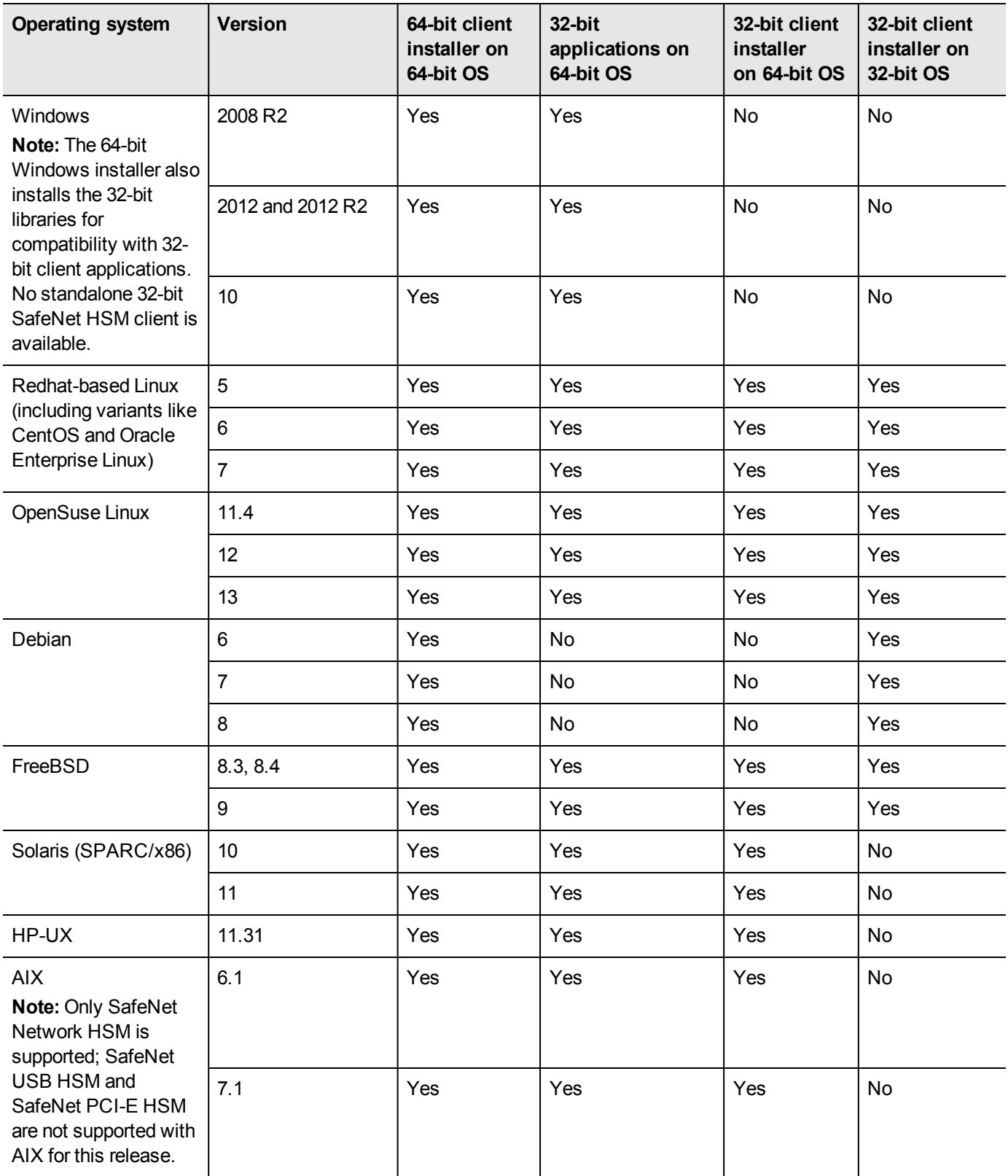

#### **Remote PED Server**

The remote PED server must be installed on any workstation used to host a remote PED. The remote PED server software is supported on the following Windows operating systems only:

- **•** Windows 2012 and 2012 R2
- **•** Windows 2008 R2
- **•** Windows 10
- <span id="page-8-0"></span>**•** Windows 7 (64-bit)

#### **Supported APIs**

The following APIs are supported :

- **•** PKCS#11 2.20
- **•** Java 7
- **•** Java 8
- **•** OpenSSL
- **•** Microsoft CAPI
- <span id="page-8-1"></span>**•** Microsoft CNG

### **Advanced Configuration Upgrades**

The following are licenses that can be purchased separately, either factory-installed or customer-installed, with some restrictions.

- **•** SafeNet Network HSM partition upgrades (5 , 10, 15, 20, 50, or 100 compatible with SafeNet Backup HSM, 35 or 75 not compatible with Safenet Backup HSM)
- **•** Partition SO (PSO)
- **•** Maximum memory
- **•** ECIES acceleration
- <span id="page-8-2"></span>**•** Korean algorithms

#### **Server Compatibility**

The SafeNet PCI-E HSM card and SafeNet USB HSM are tested for compatibility with some commonly used servers. Specifically, we have noticed compatibility problems with the following:

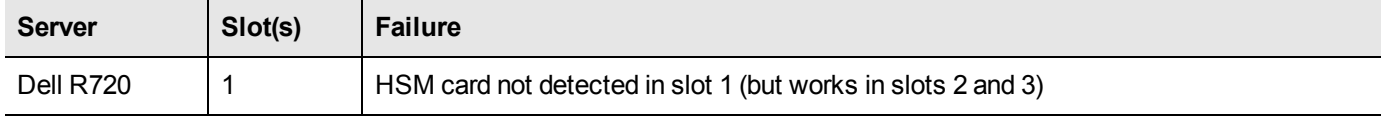

#### **SafeNet PCI-E HSM Server Compatibility**

The SafeNet PCI-E HSM card is designed to the PCIe 1.1 standard, for use in servers with PCIe x4 slots. For further information and compatibility options, refer to the SafeNet HSM 6.2 Overview that is included with your HSM documentation.

#### <span id="page-8-3"></span>**RADIUS Compatibility**

For this release, we only support the use of one RADIUS server.

## <span id="page-9-0"></span>**Known Issues**

This section lists the issues known to exist in the product at the time of release. Workarounds are provided where available.

#### <span id="page-9-1"></span>**Issue Severity Definitions**

The following table defines the severity of the issues listed in this section.

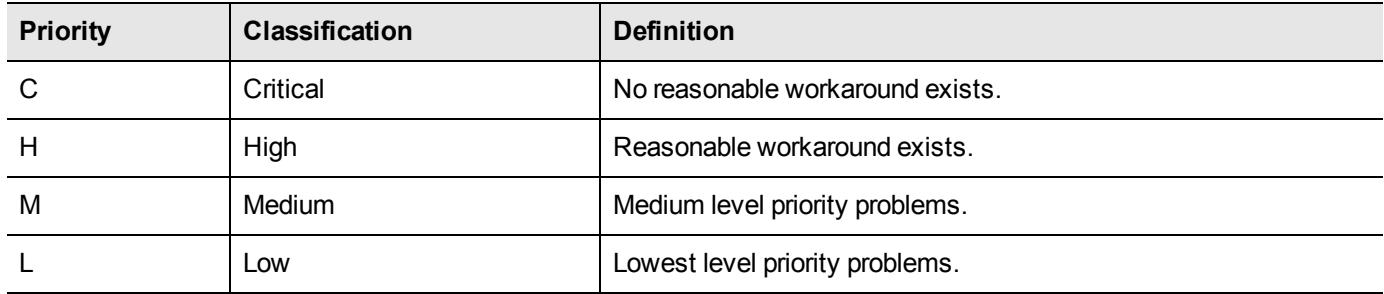

#### <span id="page-9-2"></span>**Known Issues**

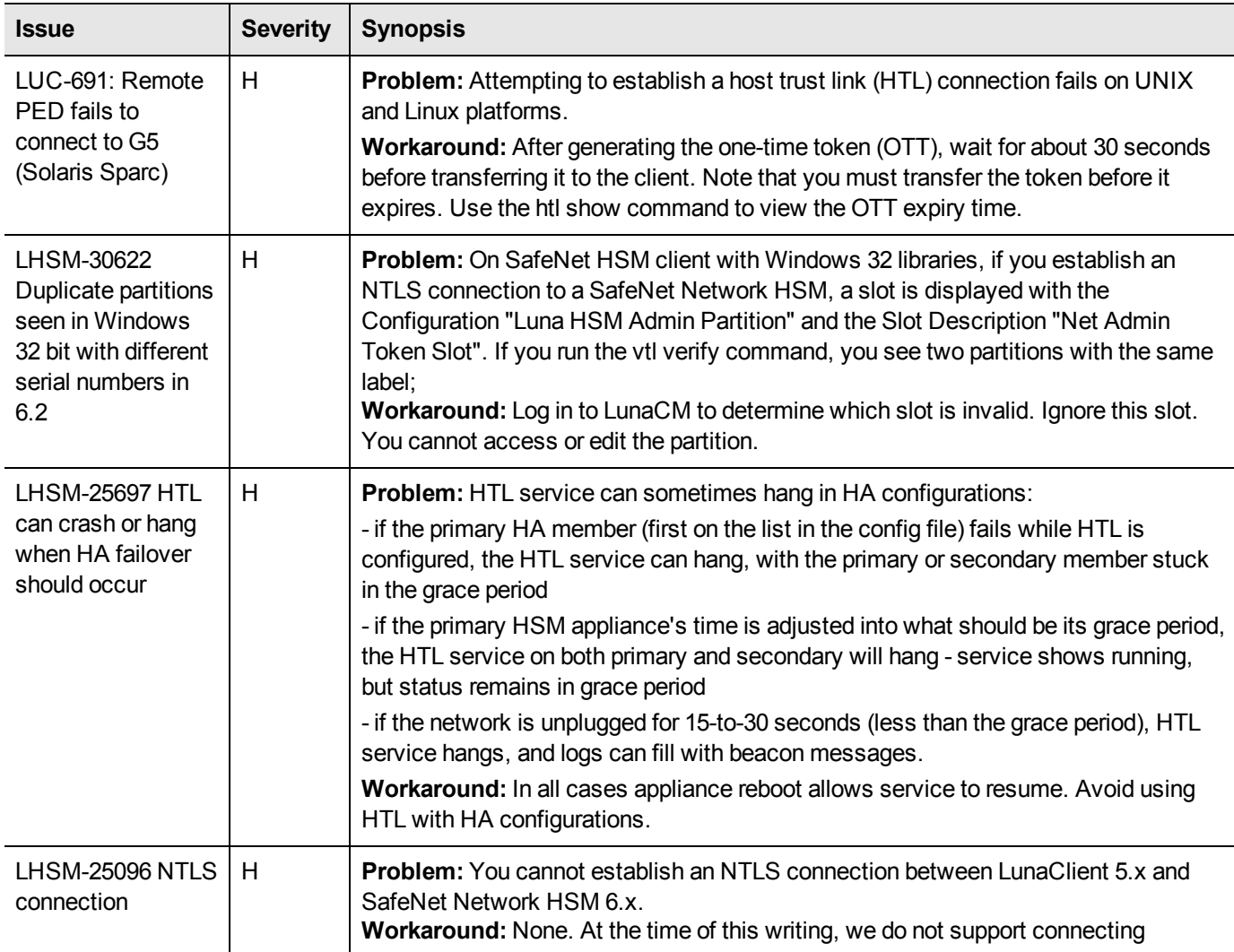

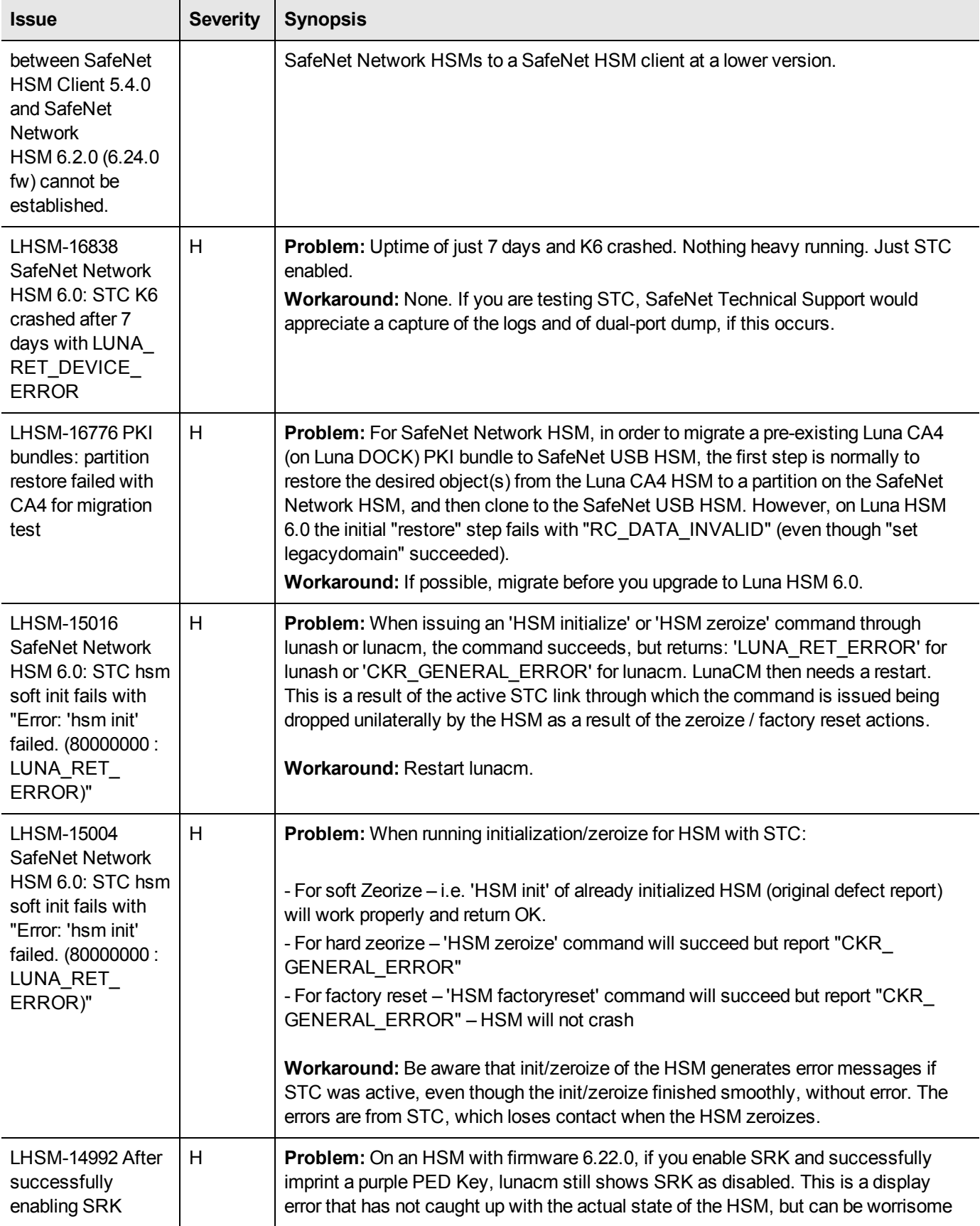

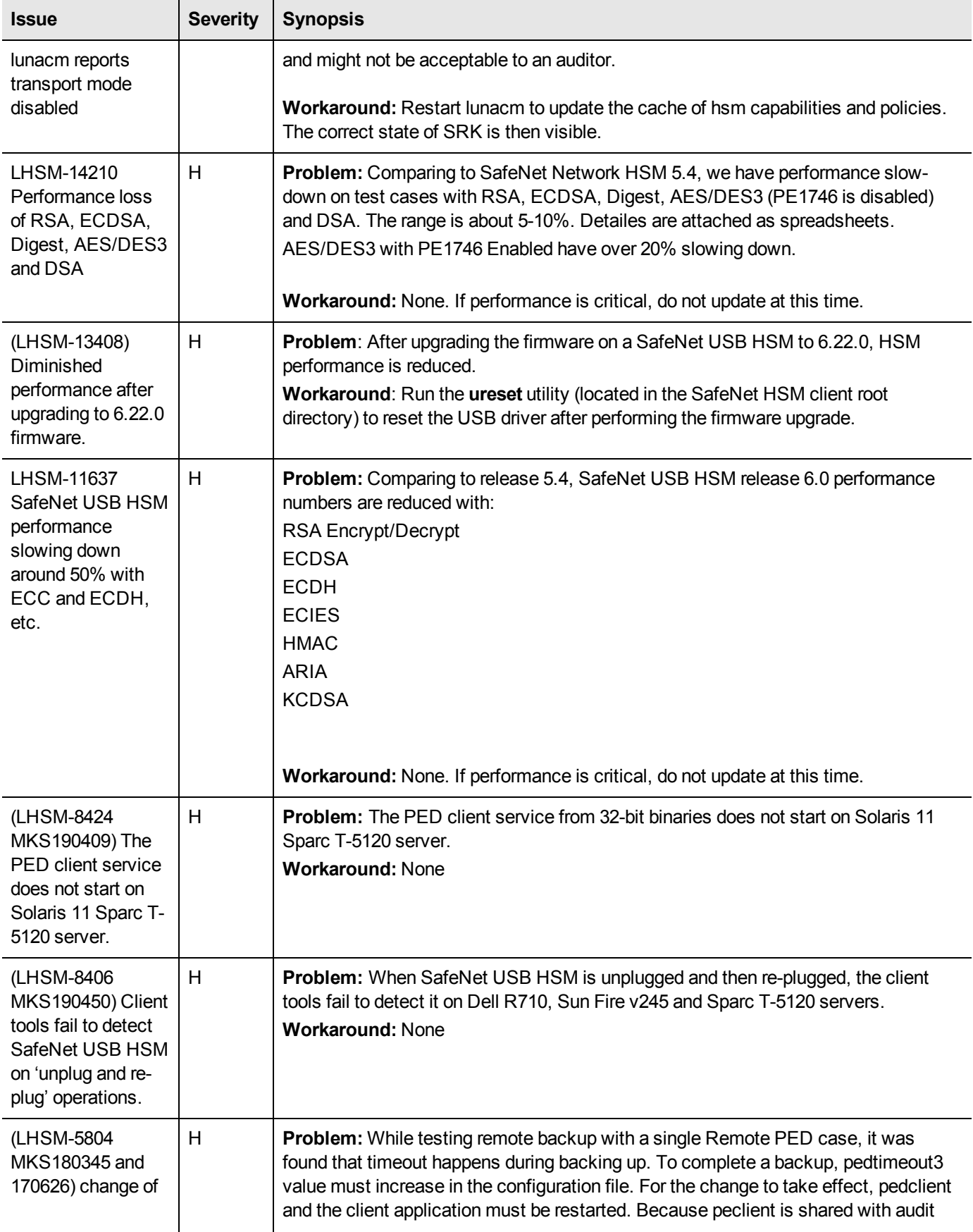

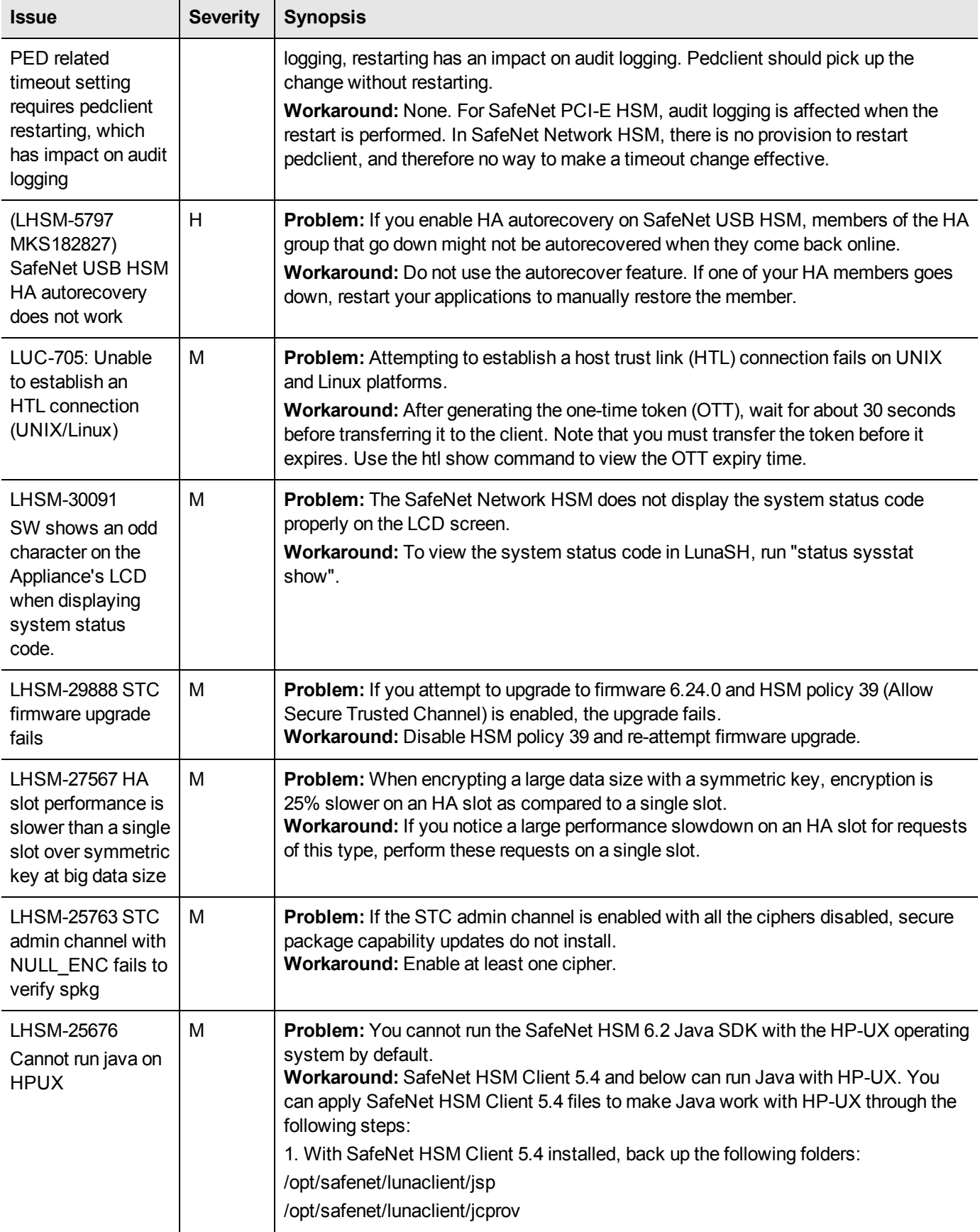

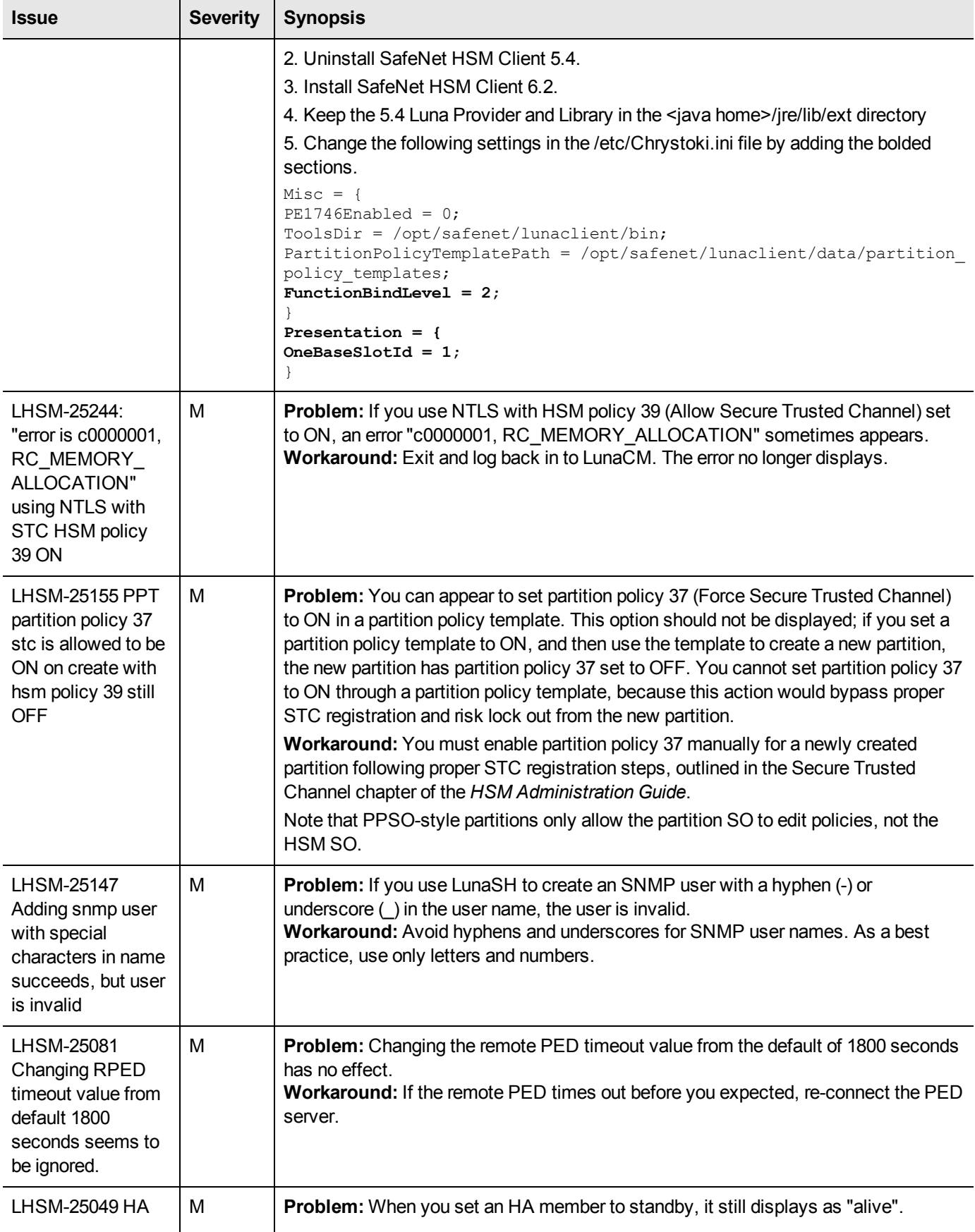

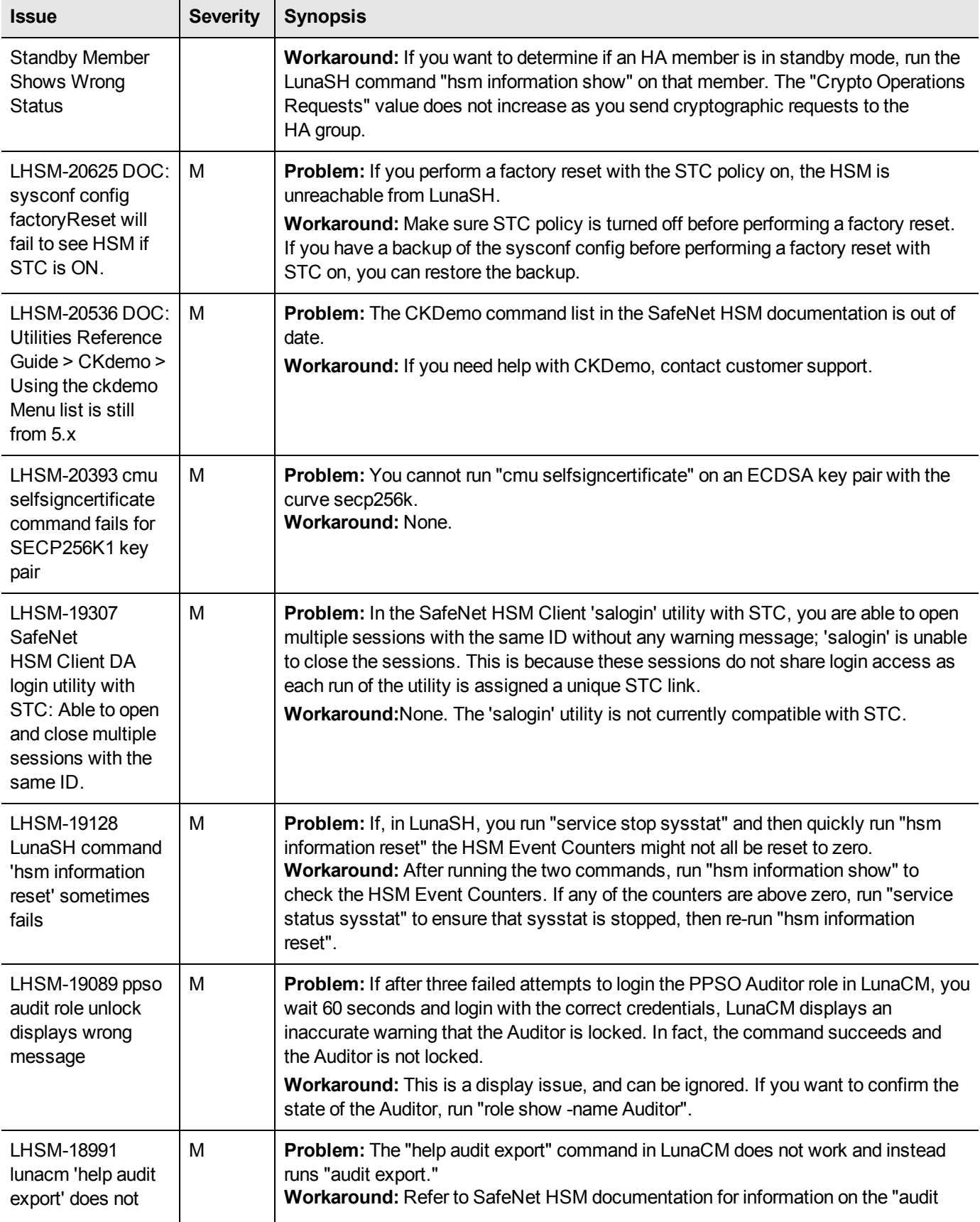

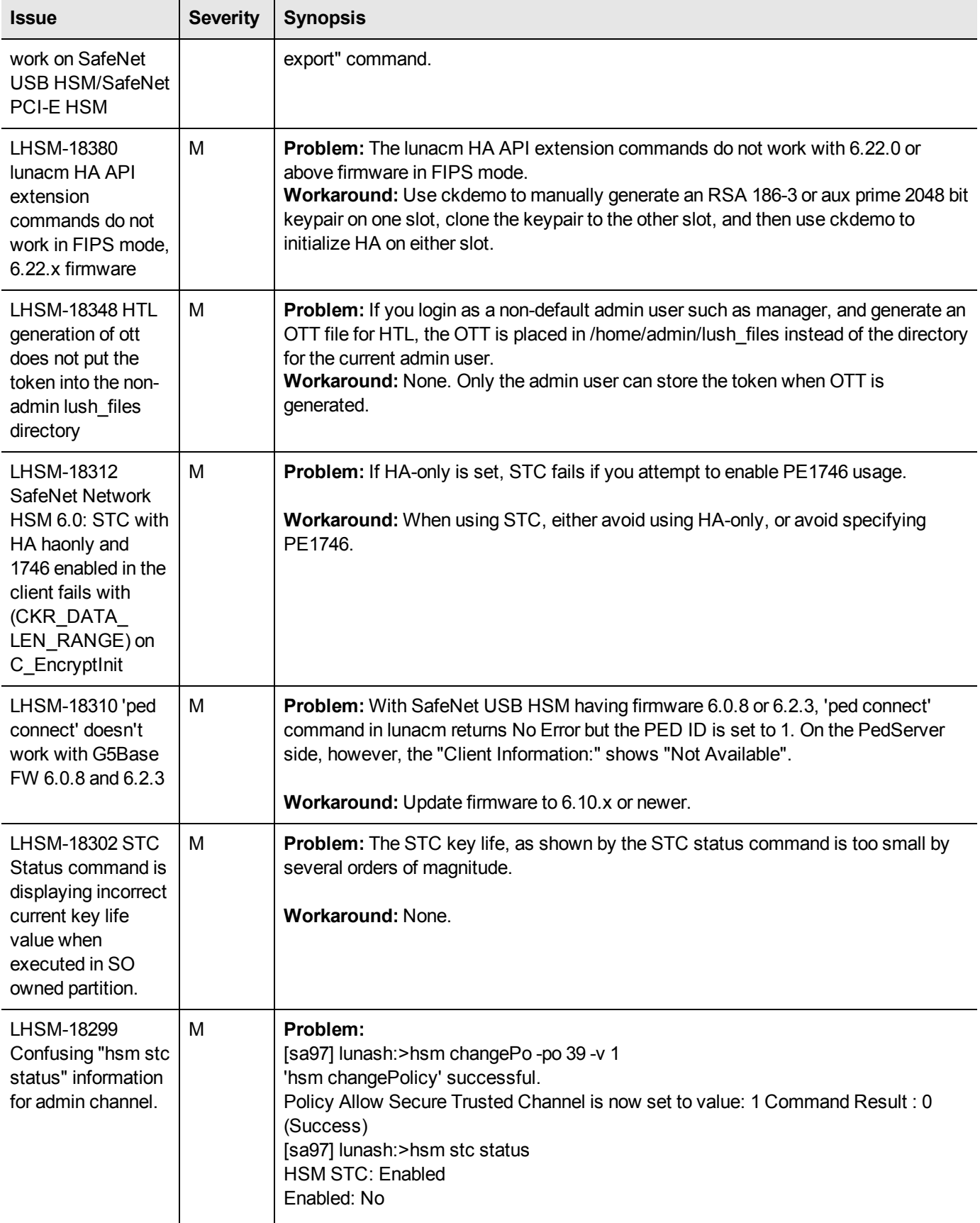

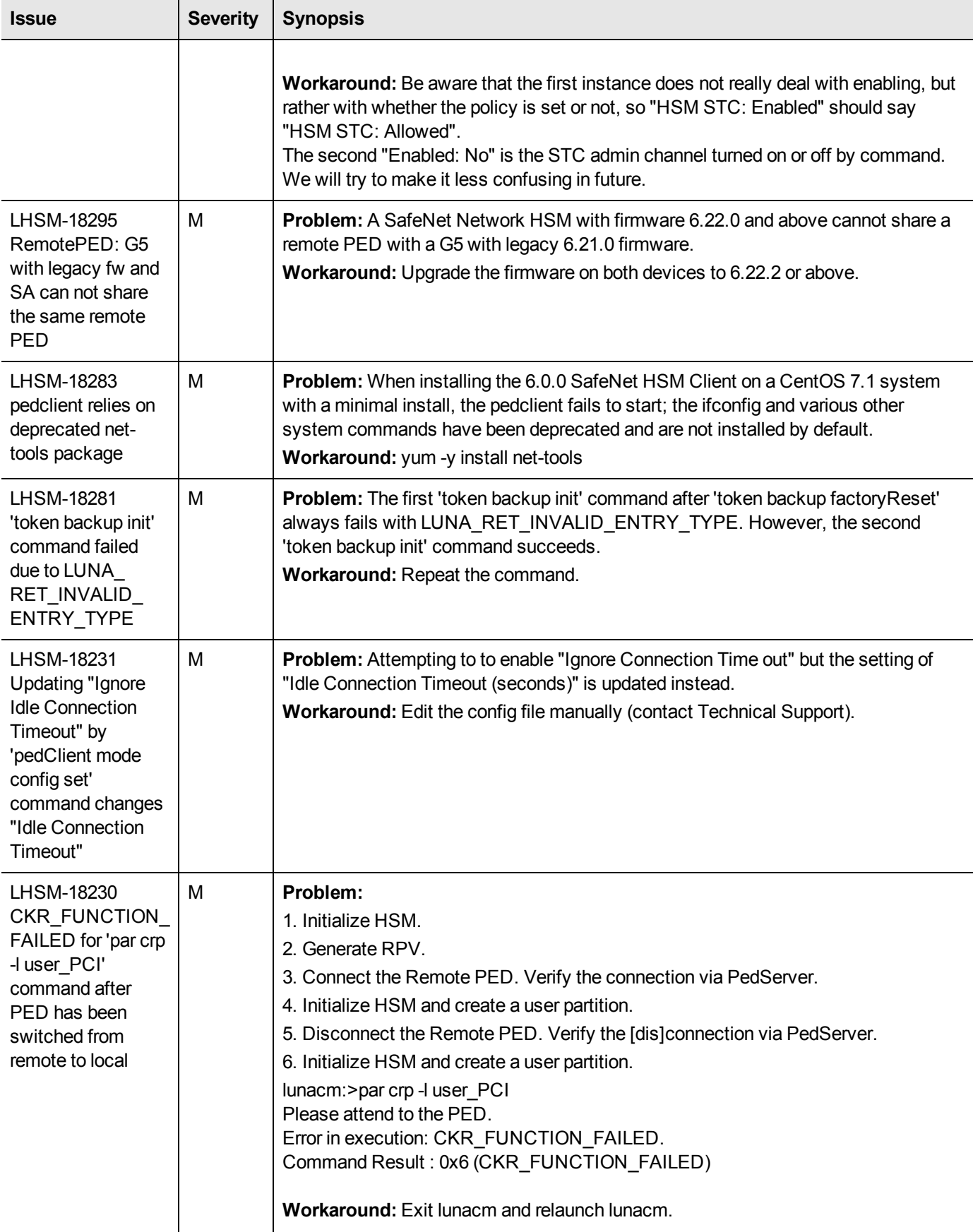

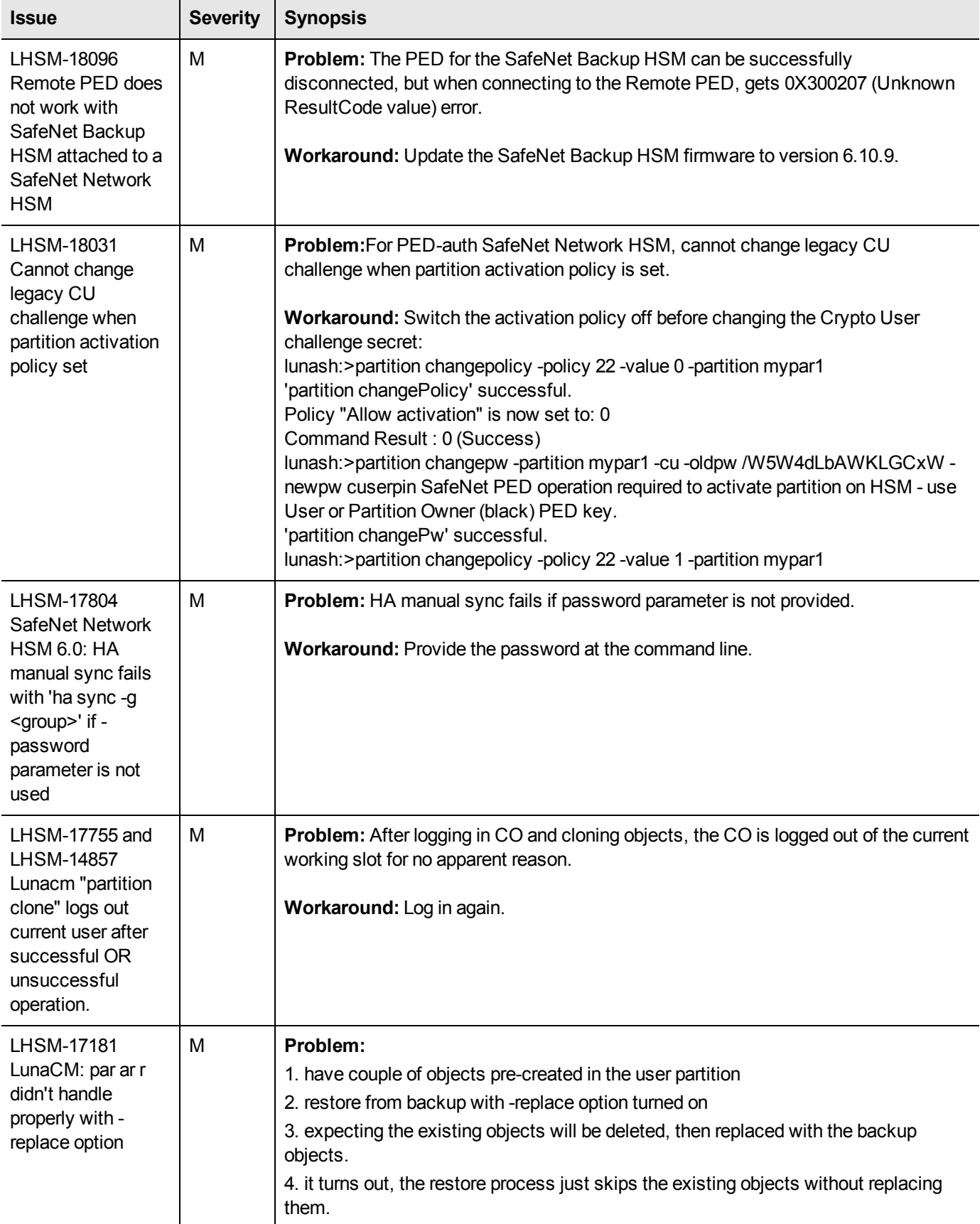

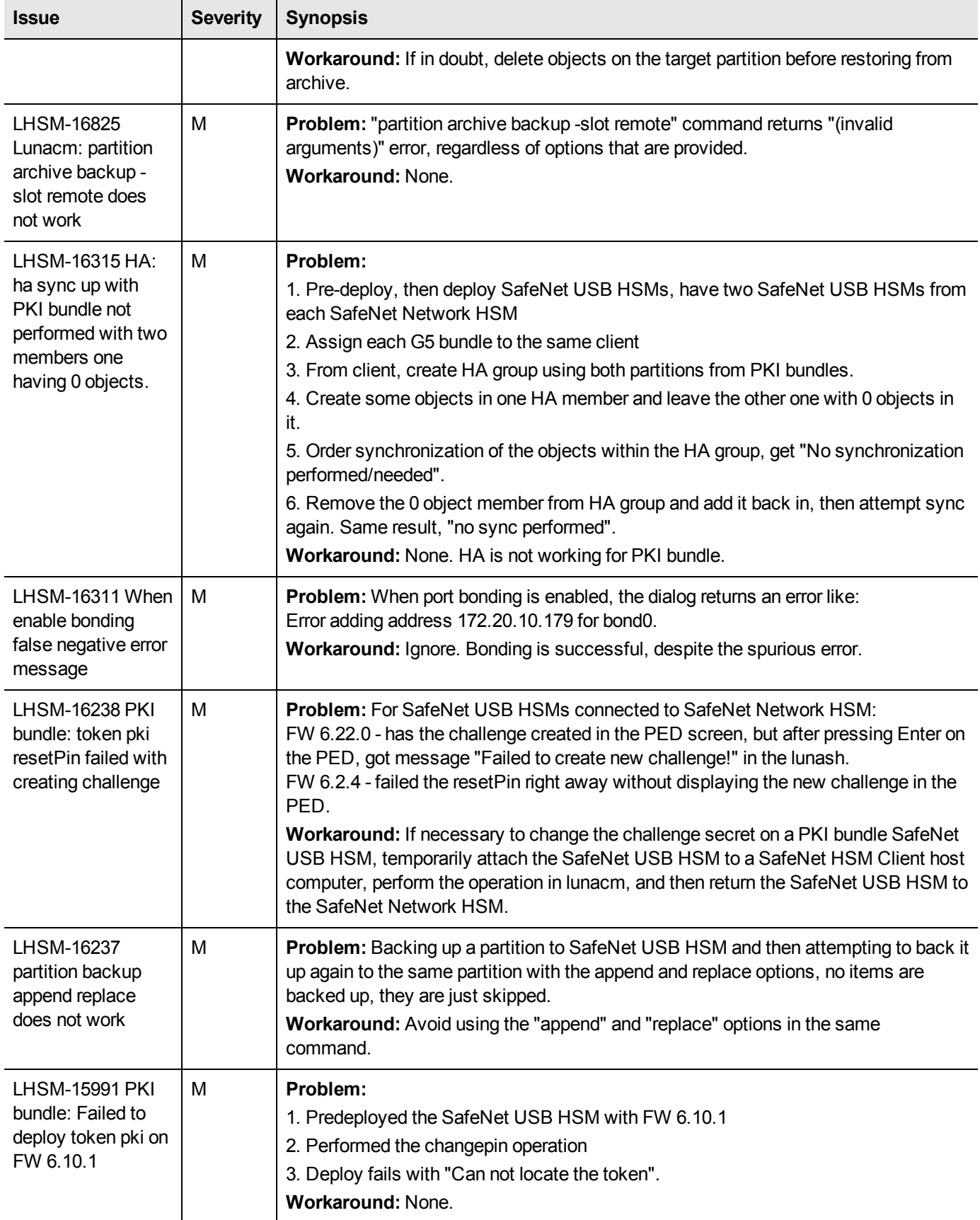

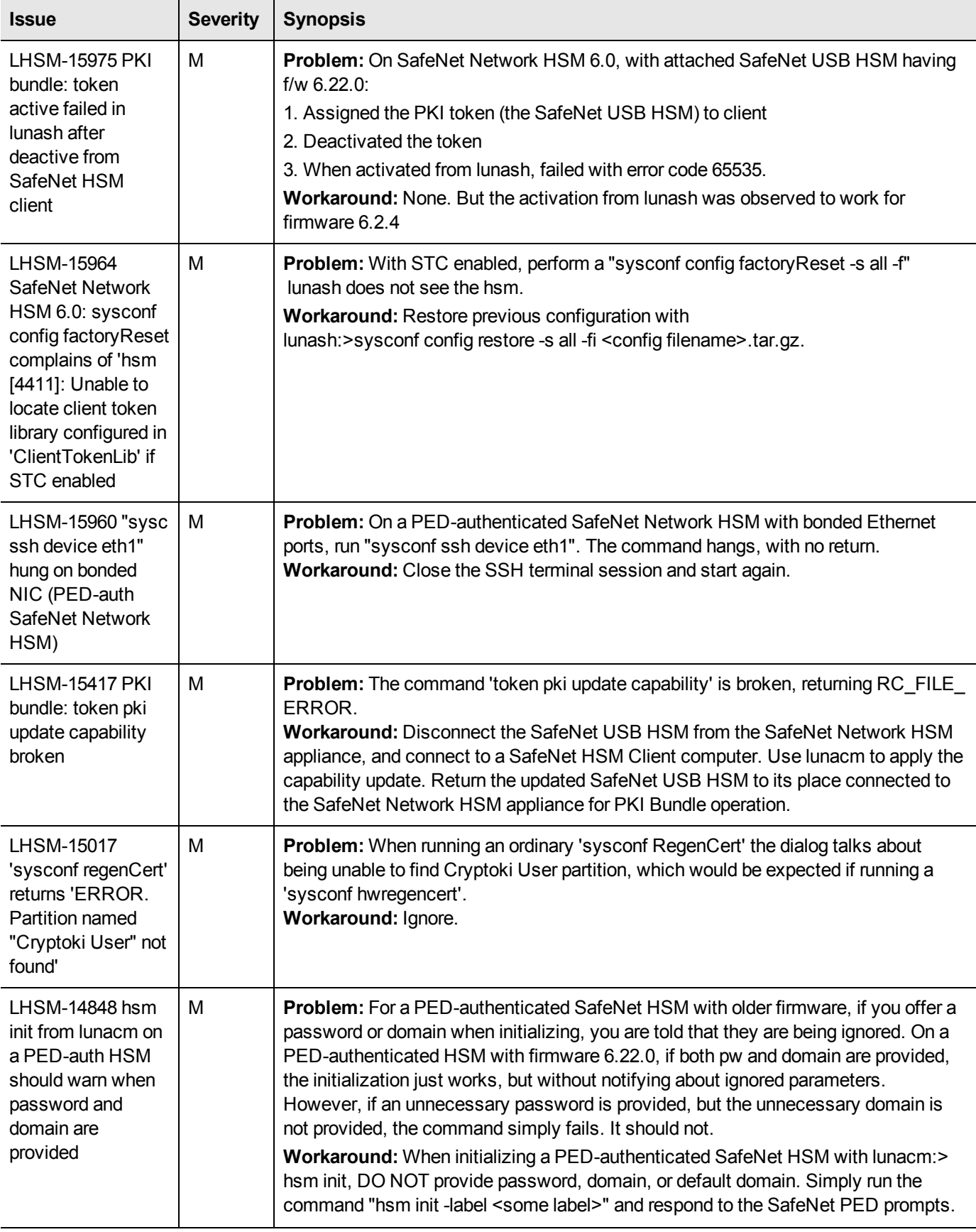

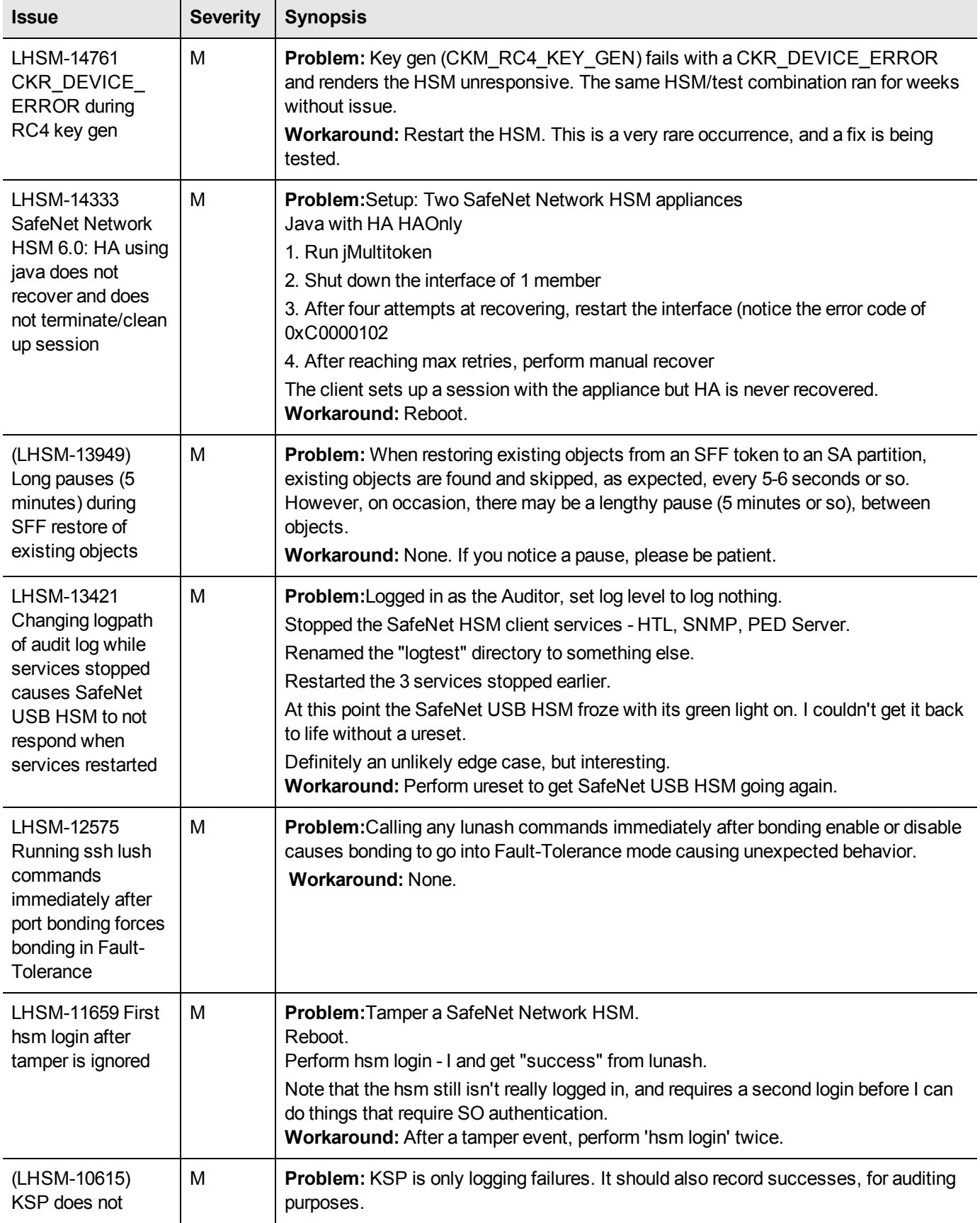

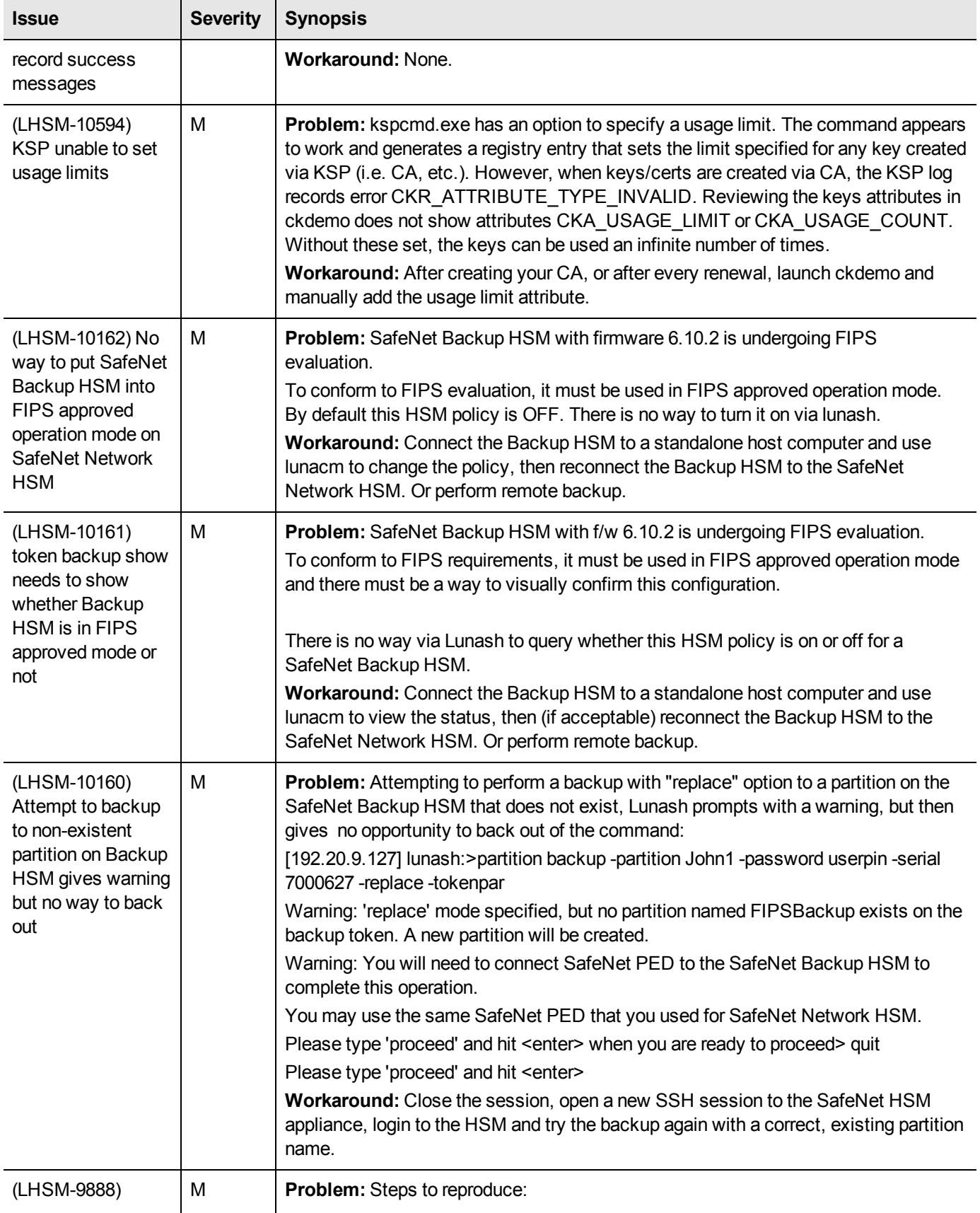

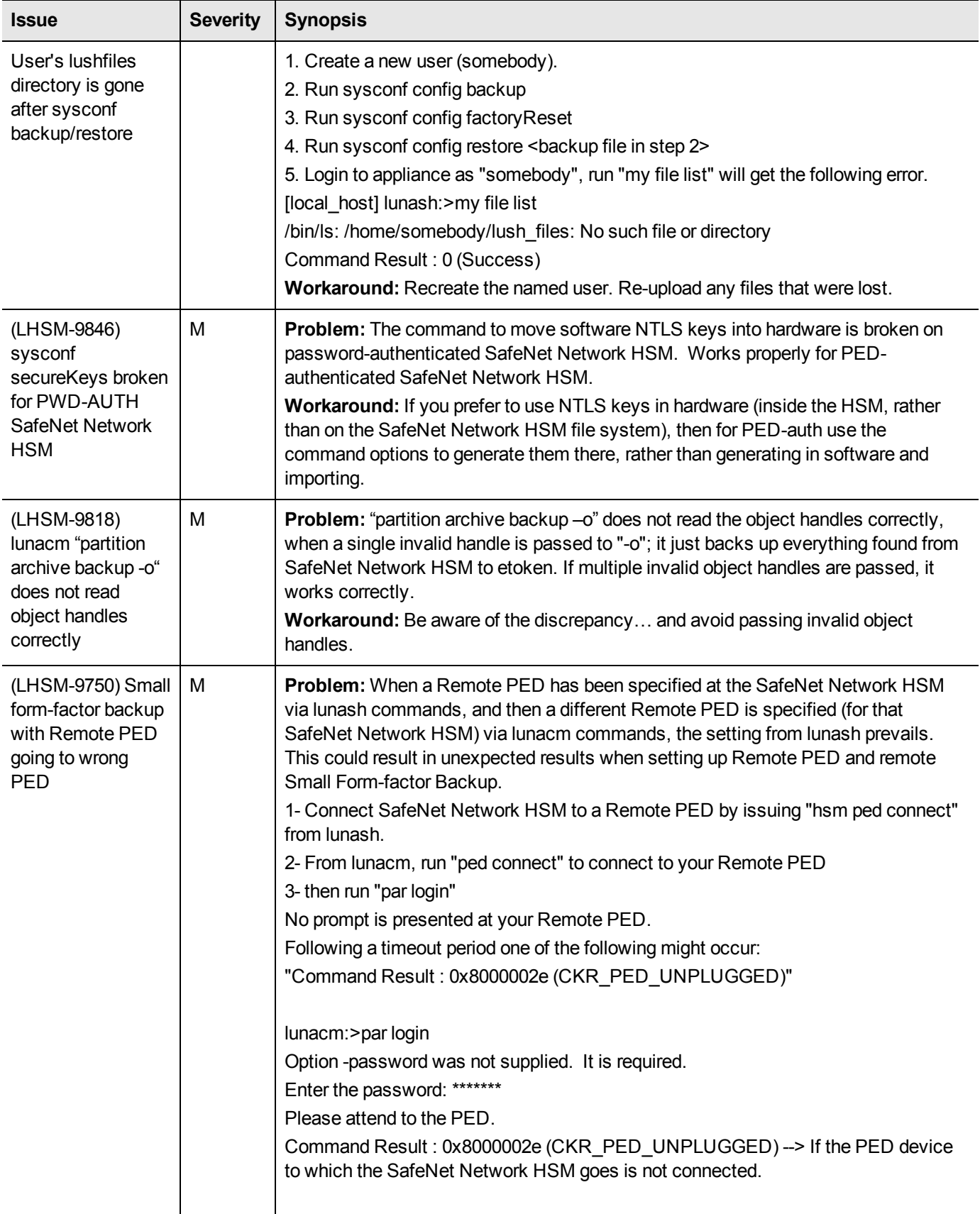

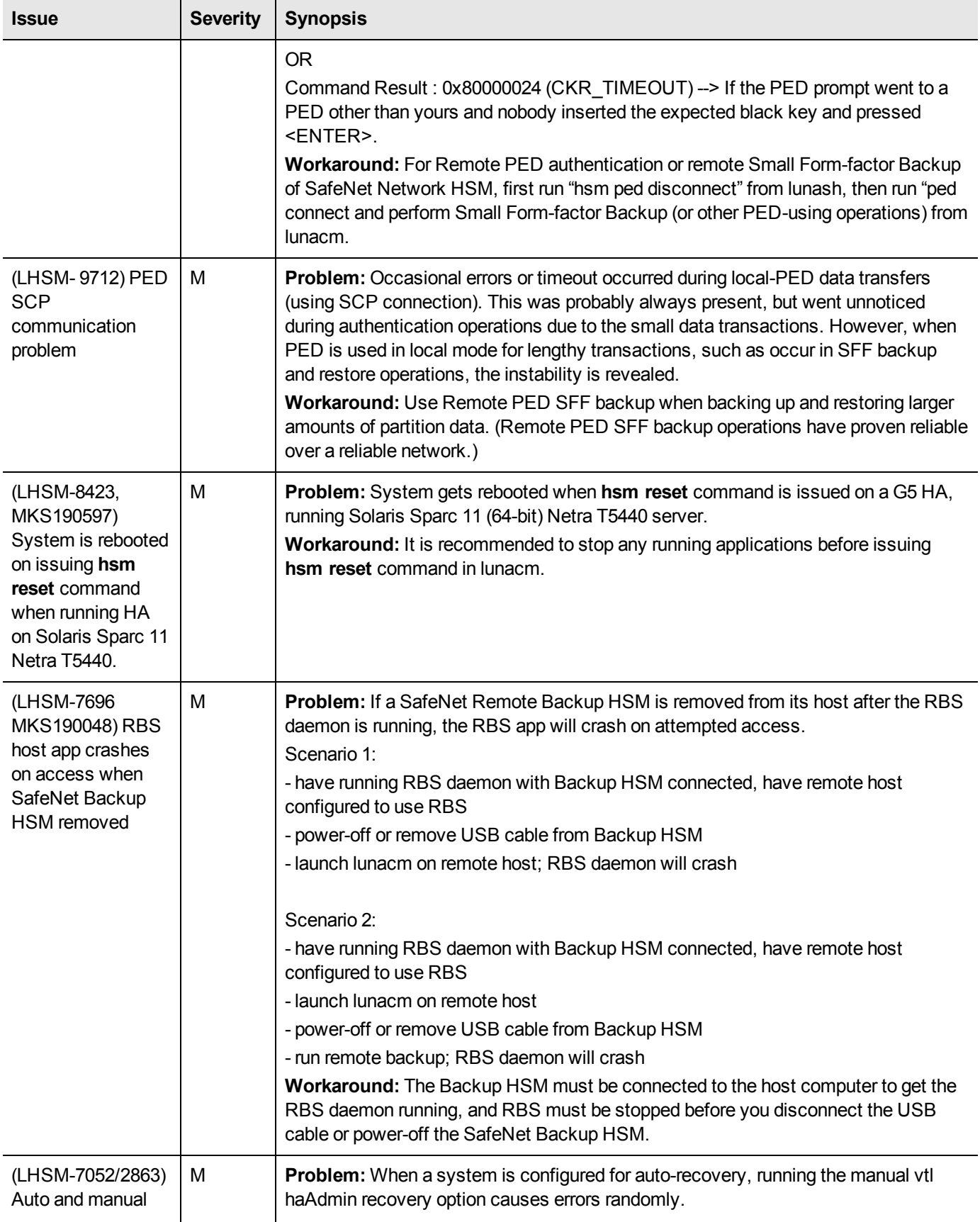

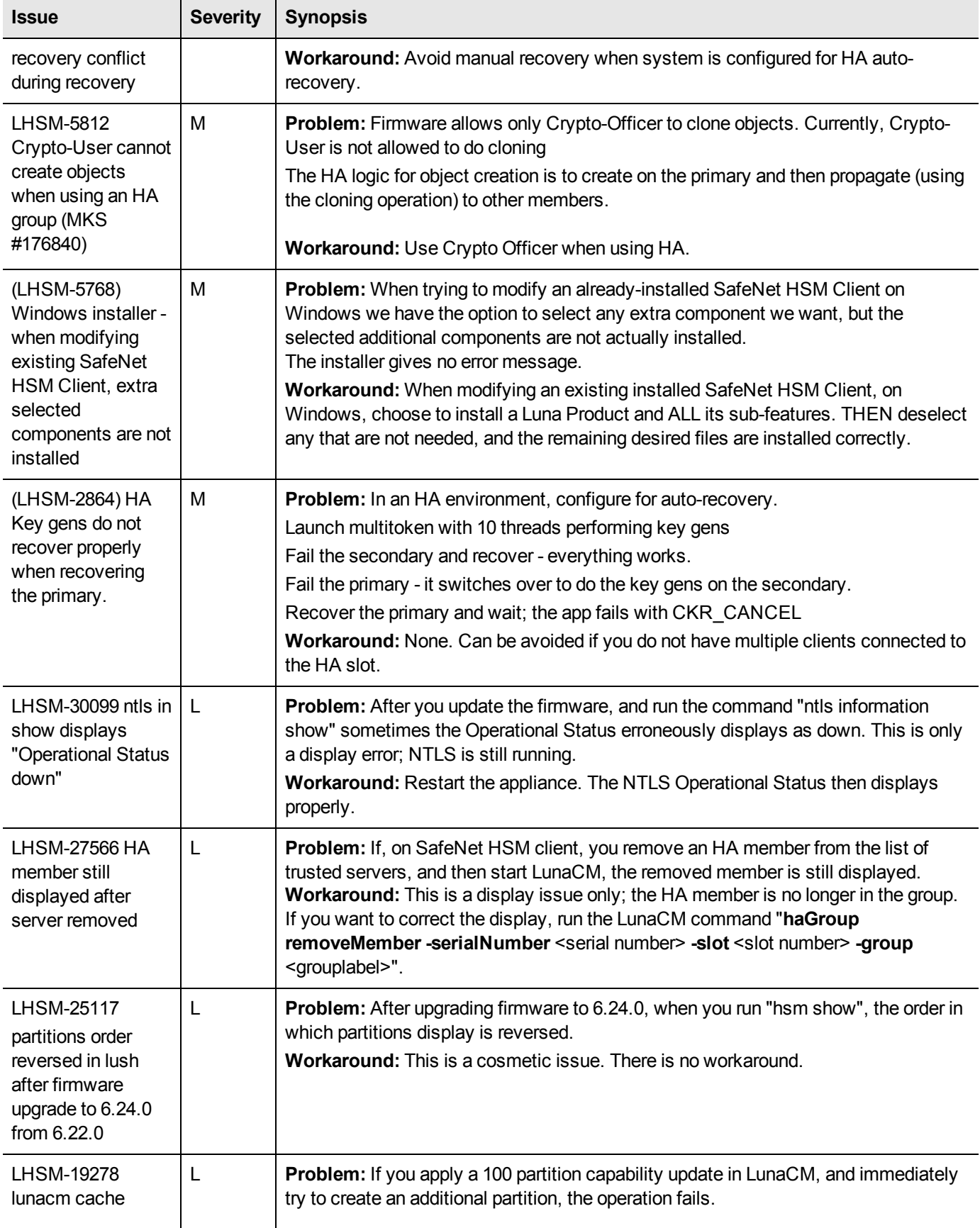

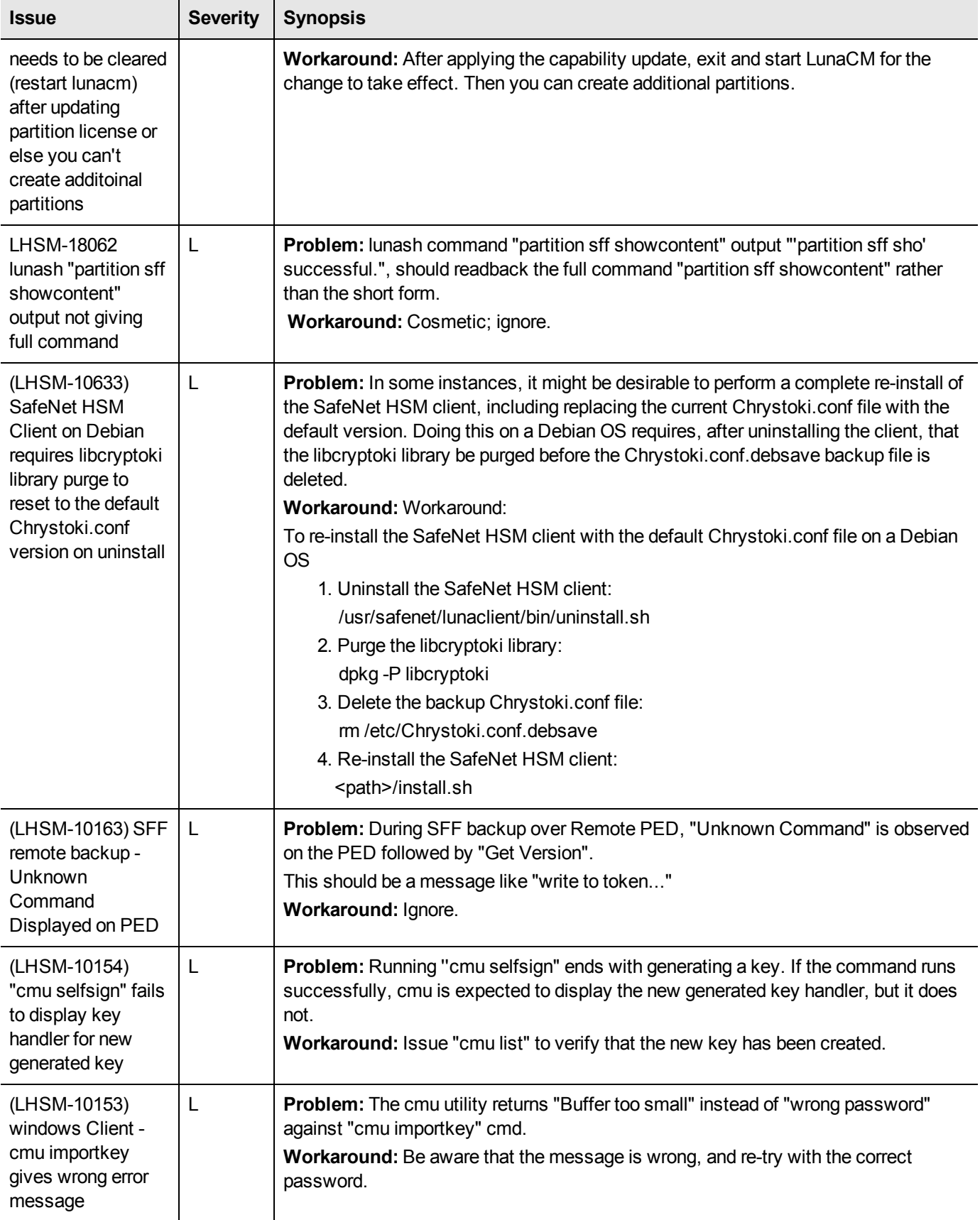

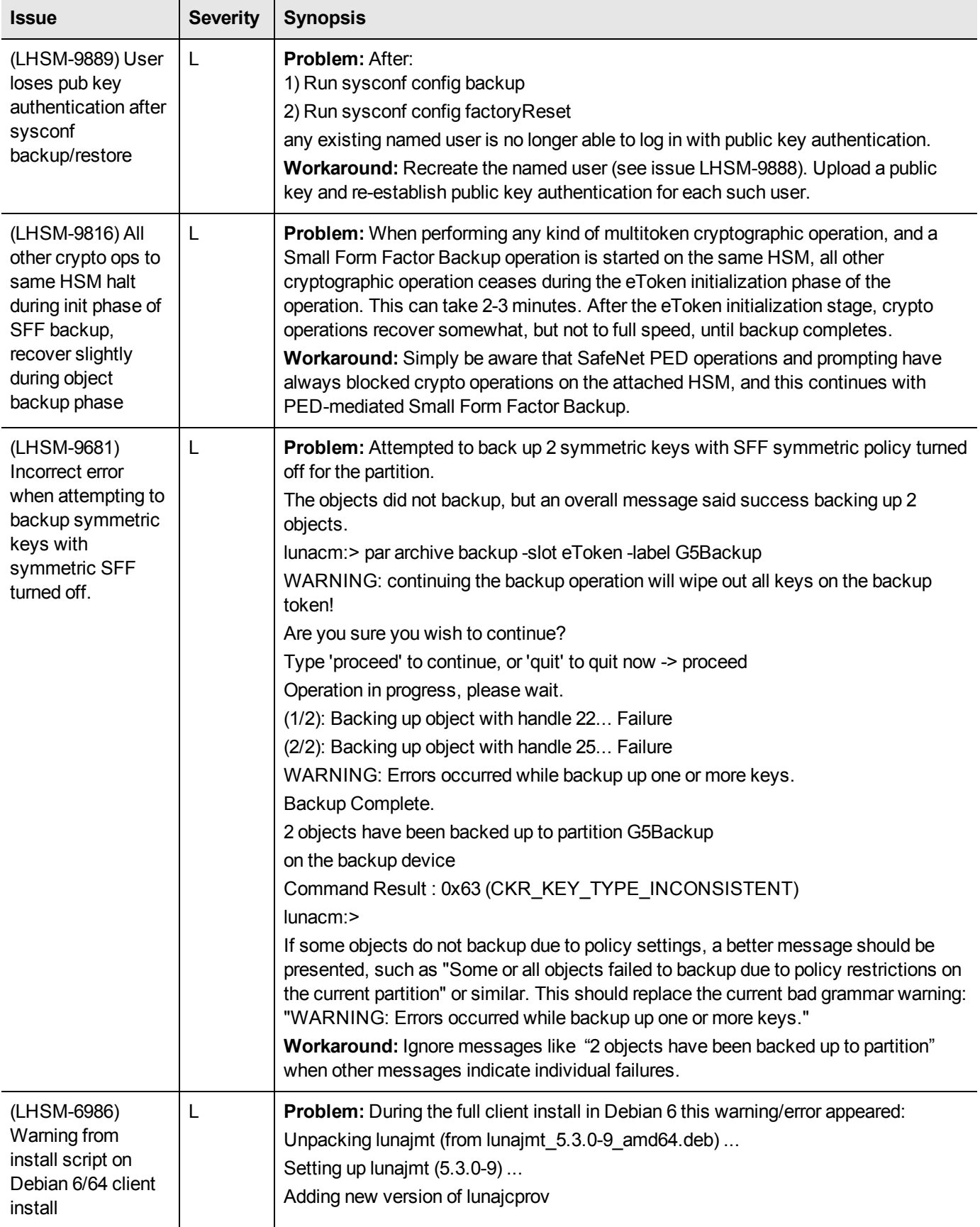

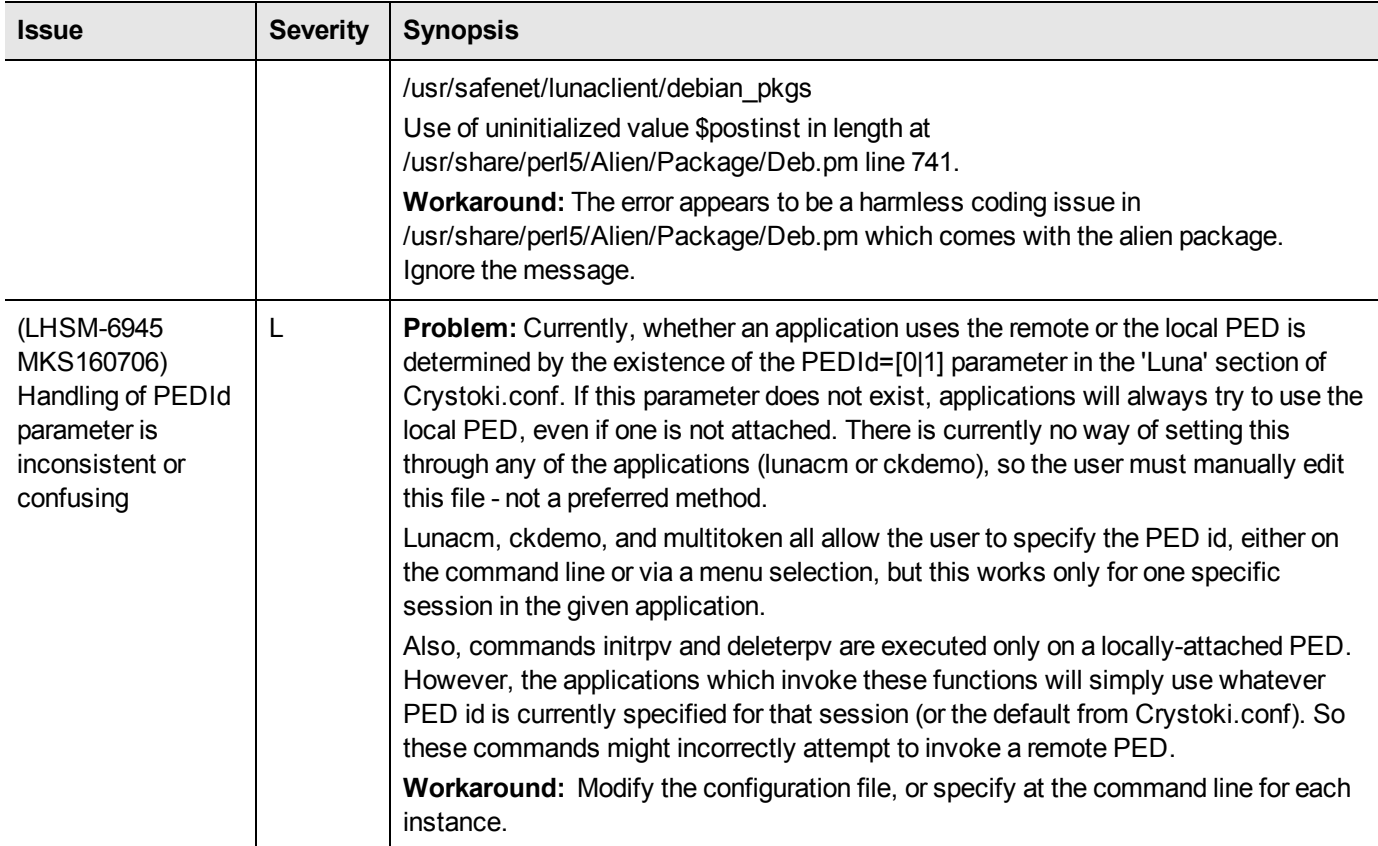

### <span id="page-27-0"></span>**Resolved Issues**

This section lists the issues known to exist in the product at the time of release. The following table defines the severity of the issues listed in this section.

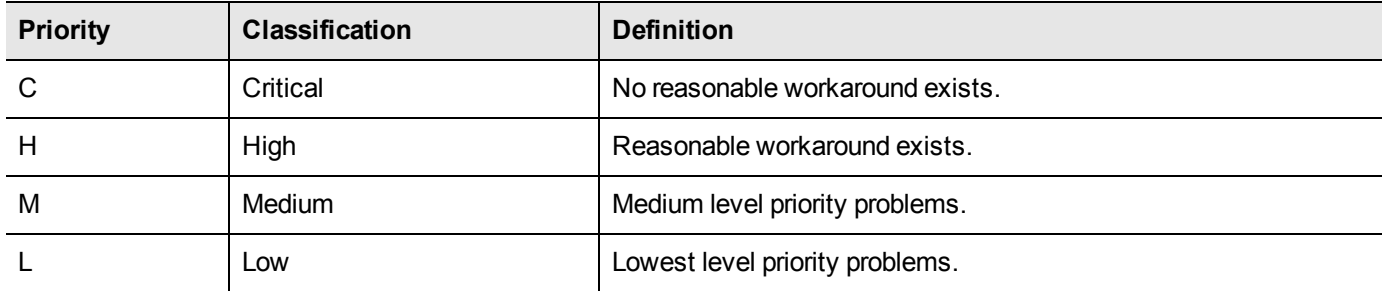

### <span id="page-27-1"></span>**List of Resolved Issues**

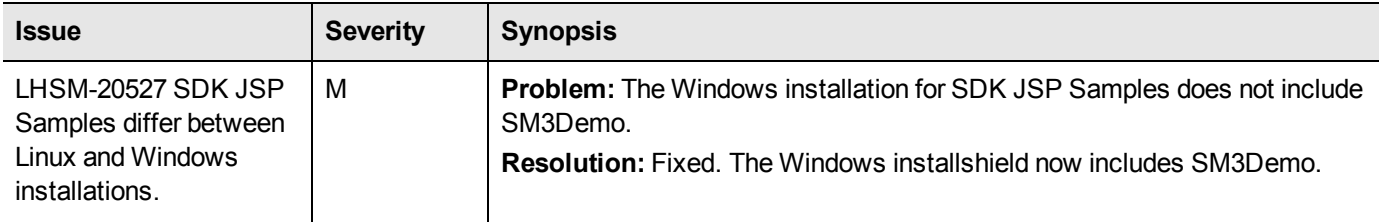

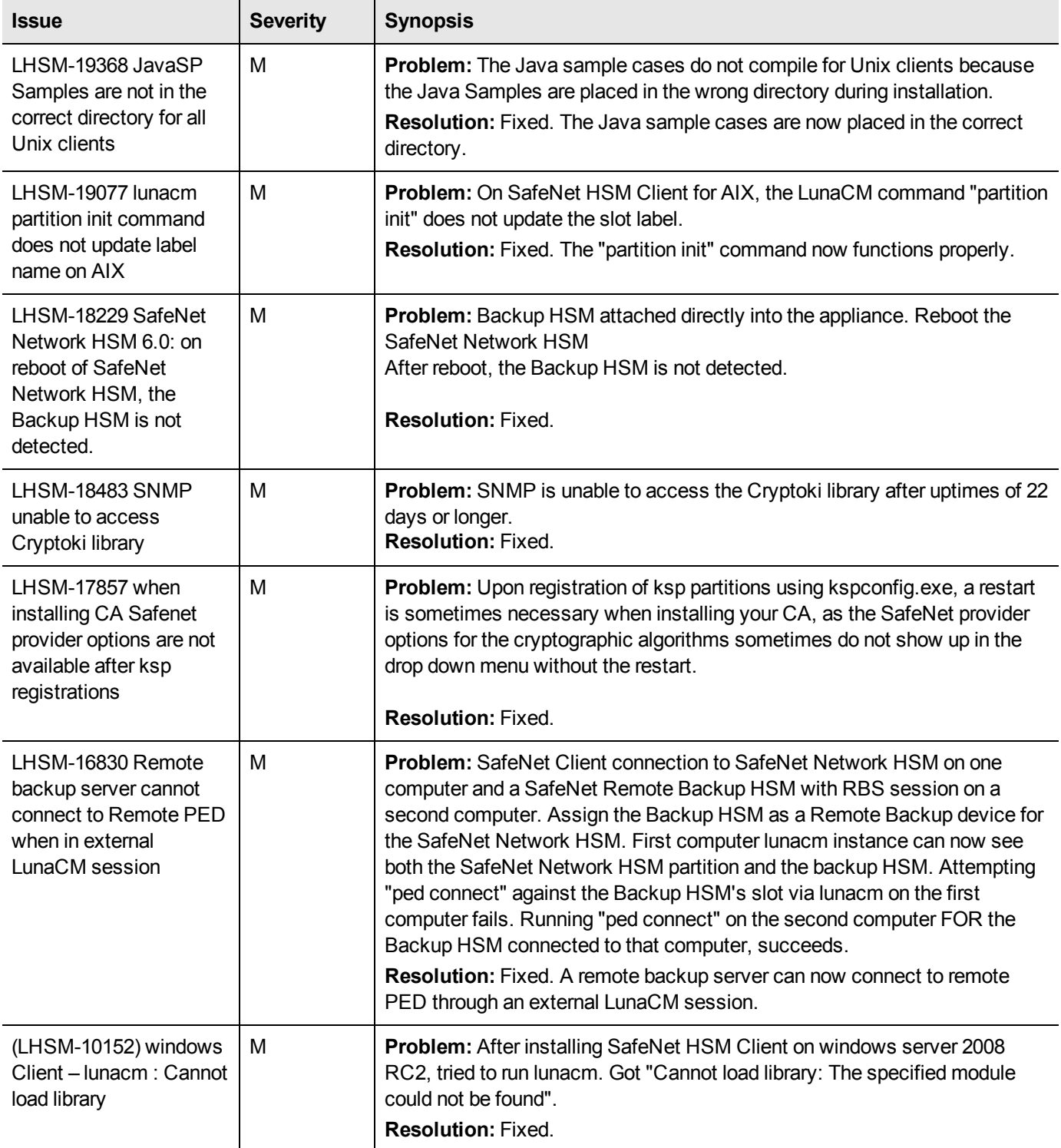

## <span id="page-28-0"></span>**Support Contacts**

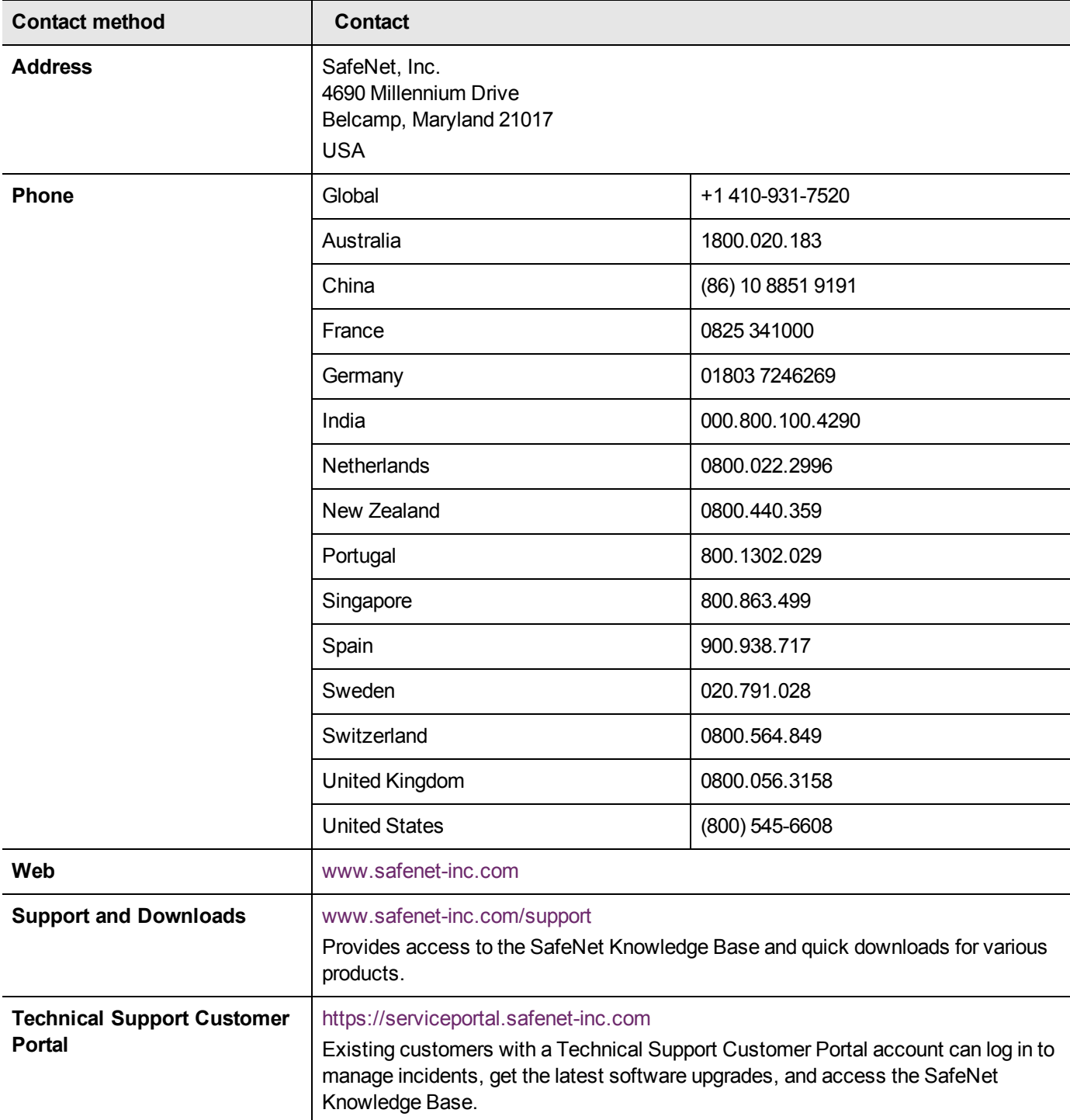